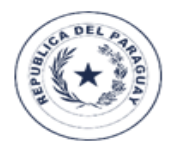

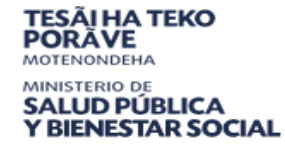

**E** tetã rekuái<br>**E gobierno nacional** 

Paraguai<br>Tetāygua

# **CARGA DE ENFERMEDAD EN PARAGUAY**

# **Estimación de los años de vida**

# **saludables perdidos 2019**

**Informe**

**Asunción - 2023**

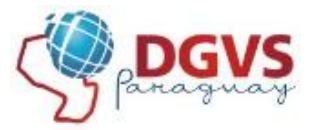

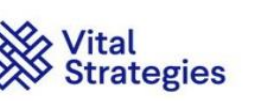

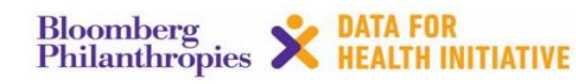

## **AUTORIDADES**

## **Dr. Julio Borbas Vargas**

Ministro de Salud

## **Dra. Lida Sosa Arguello**

Vice Ministra de Rectoría y Vigilancia de la Salud

## **Dr. Guillermo Sequera Buzarquis**

Director General de Vigilancia de la Salud

## **Dra. Águeda Cabello Sarubbi**

Directora Docencia e Investigación

## **Responsable Institucional**

Dr. Guillermo Sequera

## **Coordinación General:**

Dra. Águeda Cabello Sarubbi

## **Coordinación del Equipo de trabajo**

Dra. Rosa Alicia Galeano

## **Consultores:**

Dr. William Valdez Asesor Técnico Programa Uso de Datos-Vital Strategies

Dr. Jorge Miranda Ministerio de salud del Perú

## **Equipo de trabajo**

- Dra. Águeda Cabello Sarubbi<sup>1</sup>
- Dra. Graciela Gamarra<sup>3</sup>
- Lic. Adriana Benítez<sup>1</sup>
- Dra. Rosa Alicia Galeano<sup>1</sup>
- Lic. Ethel Santacruz<sup>2</sup>
- Lic. Rodrigo Burgos <sup>2</sup>
- Lic. Delma Rodríguez <sup>3</sup>
- Lic. Griselda Salcedo<sup>1</sup>
- Dra. Esther Pedrozo <sup>4</sup>
- Dra. Silvia Ibarra <sup>1</sup>
- Lic. Fátima Rojas<sup>1</sup>
- Lic. Lorena Romero<sup>1</sup>
- Lic. Sandra Ocampos<sup>1</sup>
- Dr. Pastor Pérez <sup>4</sup>

Dirección de Docencia e Investigación – DGVS/MSPyBS Dirección de Vigilancia de Enfermedades No Transmisibles – DGVS**/**MSPyBS Dirección de Bioestadística – DIGIES/ MSPyBS Centro de Información Epidemiológica – DGVS**/**MSPyBS Direccion General de Vigilancia de la Salud – DGVS/MSPyBS

### **INDICE**

## **I Introducción**

## **II Metodología**

- II.1 Bases de población
- II.2 Estimaciones iniciales de mortalidad
- II.3 Agrupación de causas básicas de muerte
- II.4 Ajustes de la mortalidad específica por causa
- II.5 Estimaciones iniciales de morbilidad
- II.6 Consistencia interna de los indicadores requeridos para el cálculo
- II.7 Asignación de la discapacidad
- II.8 Definición de Carga de Enfermedad
- II.9 Parámetros para el cálculo de los AVISA

## **III Resultados**

- **Enfermedades Crónicas No Transmisibles**
	- Cáncer (tumores malignos)
	- Enfermedades Cardiovasculares
	- Diabetes Mellitus
	- Trastornos Mentales y del comportamiento
	- Enfermedades Respiratorias Crónicas
- **Accidentes y lesiones**
- **Enfermedades transmisibles, maternales, perinatales y nutricionales**
	- Infección respiratoria
	- Condiciones perinatales
	- Enfermedades de transmisión sexual, excepto VIH/SIDA
	- Hepatitis
	- VIH/SIDA
	- Deficiencias nutricionales
	- Infecciones intestinales
	- Condiciones maternas
	- Tuberculosis
	- Enfermedades transmitidas por vectores
	- Enfermedades Inmunoprevenibles

**IV Conclusiones Generales V Recomendaciones VI Anexo VII Referencias bibliográficas**

#### **I. INTRODUCCIÓN**

El panorama epidemiológico en el ámbito mundial se ha transformado en las últimas décadas y hoy se encuentra conformado por una combinación amplia de patologías transmisibles y no transmisibles, cuya complejidad en su atención requiere de esquemas organizativos de los sistemas de salud para responder a los nuevos desafíos sanitarios. Para su identificación y monitoreo son indispensables metodologías que permitan identificar y medir las tendencias de estos nuevos perfiles epidemiológicos, debido a que las herramientas tradicionales (como el análisis de la mortalidad) ya no pueden ser el único instrumento en la identificación de prioridades de atención en ningún país. (1)

El estudio de la carga de la enfermedad propuesto por la OMS en la década de los noventa es una métrica que combina los daños letales prematuros que ocasionan los problemas de salud con sus consecuencias en términos de discapacidad, de manera que hacen posible identificar aquellos problemas de salud que sin ser causas de muerte son causa de importante morbilidad, comorbilidad y discapacidades. El indicador de carga de la enfermedad que integra la carga producida por la muerte prematura, la duración y las secuelas de la enfermedad y la discapacidad asociada con los daños es el de años de vida saludable perdidos (AVISA). una política de salud mental, así como de que se constituyan en una prioridad de investigación. (1)

A través de la Carga de Enfermedad se mide el estado de salud de una población utilizando un indicador sintético – los años de vida saludables perdidos (AVISA) – que reúne en una sola medida información tanto de morbilidad como de la mortalidad. Por lo tanto, la carga de enfermedad aborda y mide de manera más integral el proceso de salud - enfermedad, en razón a que dispone de un indicador sintético que reúne eventos fatales y no fatales. (1,2)

La carga de enfermedad mide la perdida de años de vida saludables (libres de discapacidad) como resultado de la muerte, enfermedad o lesión:

AVISA = Años de vida perdidos por muerte prematura (AVPP) +

Años vividos con discapacidad (AVAD)

El estudio de Carga de Enfermedad, analiza el efecto de las enfermedades no solo en la "duración de la vida" sino también en el "duración de la salud". Por tanto, la Carga de enfermedad constituye el impacto acumulativo de un amplio rango de enfermedades (o daños) que afectan la salud y los costos económicos de los individuos y de la sociedad.  $(1,2)$ 

Los años de vida saludables perdidos -AVISA- estiman la carga de la enfermedad, de acuerdo a las distintas causas o problemas de salud consideradas, en años vividos con discapacidad más los perdidos por muerte prematura. Un AVISA corresponde a un año de vida sana perdido y la medición de la carga de enfermedad por este indicador significaría la brecha existente entre la situación actual de salud de una población y la ideal en la que cada miembro de esa población podría alcanzar la vejez libre de enfermedad y discapacidad. (1,2)

Este indicador, desarrollado en Harvard en colaboración con el Banco Mundial y la Organización Mundial de la Salud (OMS), fue utilizado por primera vez en el informe del Banco Mundial del año 1993(1) en el cual se transparentan los detalles metodológicos del cálculo del indicador (2).

En 1996, se publica un nuevo cálculo por regiones del mundo y se clarifica, aún más, la metodología para la construcción del indicador lo que facilitó la reproducibilidad del ejercicio de medición de la carga de enfermedad en el ámbito de país en el año 2004 (3). El indicador AVISA, al emplear el tiempo como unidad de medida, es utilizado en evaluaciones económicas y en el diseño de planes de salud y en estudios de costo efectividad (4,5,6).

Por lo tanto, con los estudios de carga de enfermedad, se evidencian otras causas de enfermedad y lesiones, producto de los cambios demográficos y de los nuevos estilos de vida, que sin ocasionar la muerte son causa importante de morbilidad, comorbilidad y discapacidad, provocando mayores consecuencias en la vida productiva de un país. Asimismo, al medir el nivel de discapacidad, se introduce el concepto de bienestar en los criterios para definir prioridades en salud.

En Paraguay no se han hecho ejercicios de estimación de la carga de enfermedad; en el trabajo realizado, se han utilizado los datos del año 2019, principalmente los parámetros de carga, y se han hecho estimaciones de AVISAS siguiendo la metodología que se empleó por Institute for Health Metrics and Evaluation (IHME).

El objetivo del presente trabajo fue estimar la carga de enfermedad por muerte prematura y discapacidad en el Paraguay durante el año 2019.

## **II. METODOLOGÍA**

#### **II.1. Bases de población**

Para la obtención de los datos de población para el año base del estudio 2019 se utilizaron los datos publicados en los diferentes boletines del Instituto Nacional de Estadística (INE) y las cifras poblaciones publicadas en los indicadores básicos en Salud. En el año base de estudio, la población estimada era de 7.152.703 habitantes, de los que el 50,4 % correspondía a la población de hombres.

Se construyeron tablas con los datos de la población distribuidos por sexo y edad quinquenal para el total país para el año 2019. **Cuadro 1**

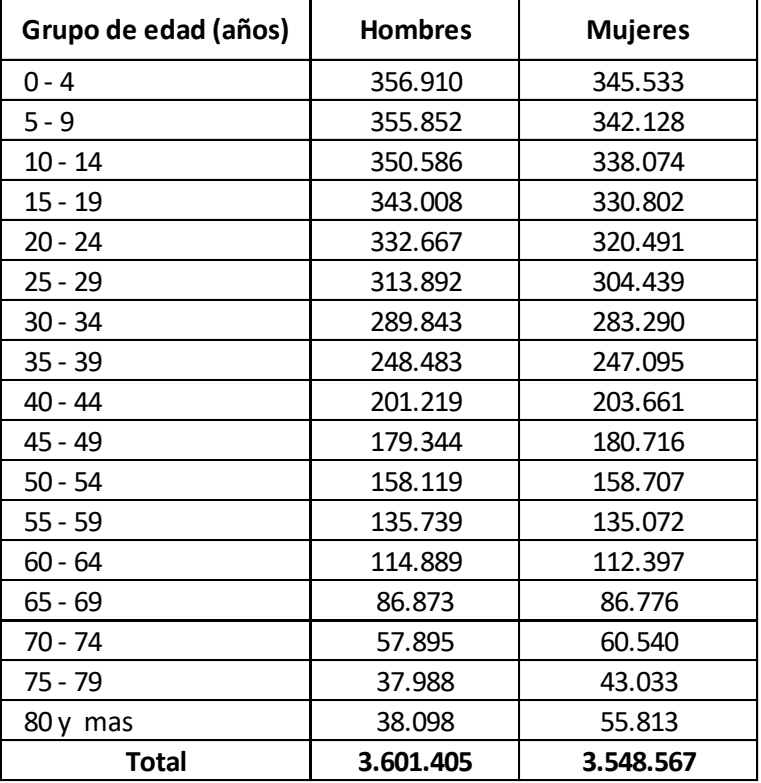

**Cuadro 1**: Distribución de población por grupos de edad y sexo. Paraguay 2019.

Fuente: INE (Instituto Nacional de Estadística)

#### **II.2. Estimaciones Iniciales de Mortalidad**

Del registro de defunciones (Subsistema de información de estadísticas vitales - SSIEV) que administra la Dirección General de Información Estratégica en Salud (DIGIES), se obtuvieron las bases correspondientes al año 2019. Se procesaron estas bases hasta obtener tablas de número de defunciones estimadas en ese año por grupo de edad (17 grupos), género y causa básica de muerte según los eventos priorizados para el país. (8)

#### **II.3. Agrupación de causas básicas de muerte**

Se partió de la causa básica de muerte codificada a cuatro dígitos según la Clasificación Internacional de Enfermedades de la OMS, en su décima revisión - CIE 10, para agrupar las mismas en un listado de causas según grupos y causas.

#### **II.4. Ajuste de la mortalidad específica por causa**

Las tablas de defunciones construidas a partir de la base de fallecidos del año 2019 fueron sometidas a un algoritmo, básicamente similar al construido para cálculos realizados en trabajos previos; la aplicación de este algoritmo permite reclasificar algunas causas que no corresponden a causas básicas de muerte y que aparecen como tales para obtener una tabla final más consistente.

A partir de los resultados del Censo de Poblaciones 2012 publicados por el INE en su página Web, se construyeron las tablas poblaciones por grupos de edad y sexo; con dicha población se actualizaron las estimaciones de los indicadores de mortalidad, insumo para generar las estimaciones de las muertes por cada categoría de la lista de subcategorías de carga de enfermedad.

#### **II.5. Estimaciones iniciales de morbilidad**

A partir de los registros de la atención diaria – HIS, Subsistema de Información de Servicios de Salud-Área Ambulatoria (SAA); del Sistema Informático de la Dirección General de Vigilancia de la Salud: con subsistemas para TB, VIH y Sistema Informático PAI web 30 y el registro de enfermedades sujetas a vigilancia epidemiológica – Planilla de notificación de enfermedades de notificación obligatoria (ENO) de las Red de

servicios de salud del sector público se obtuvieron las estimaciones iniciales de incidencias y prevalencias de un grupo importante de causas específicas de interés para el presente estudio. Así mismo de estudios nacionales publicados fueron consultados para obtener estimaciones de incidencias y prevalencias de las enfermedades a estudiar.

Se ha realizado una búsqueda complementaria por Internet con la finalidad de completar las estimaciones iniciales de morbilidad, revisando publicaciones que muestran resultados obtenidos en otros países latinoamericanos.

#### **II.6. Consistencia interna de los indicadores requeridos para el cálculo**

Para construir los modelos de comportamiento y distribución de las enfermedades de interés se utilizó el programa DISMOD  $II<sup>1</sup>$  el cual, a partir de los valores iniciales de incidencia, prevalencia, duración, remisión y mortalidad específicos por cada enfermedad, genera una tabla de vida de múltiples niveles con riesgos competitivos y sin interacción entre enfermedades, integrándose así, en su nueva estimación y de manera coherente, los indicadores que van a incorporarse a las expresiones que

permitirán calcular AVISAS. (ver en el Anexo 4 los resultados que se obtuvieron como "salidas" al emplear este aplicativo computacional, por cada enfermedad, del número de casos de incidencia, duración en años, edad de inicio y número de casos prevalentes que fueron empleados para el cálculo de AVISAS).

#### **II.7. Asignación de la discapacidad**

Se utilizaron las tablas de secuelas y discapacidad atribuibles a cada enfermedad según los cálculos provistos por Murray y López (22). El peso final por cada enfermedad resultó en el promedio de los pesos de discapacidad de las secuelas discapacitantes asociadas a la enfermedad, ponderados por la frecuencia con que aparece cada secuela, la cual se tomó de datos publicados también por estos autores (23) y por resultados nacionales cuando estuvieron disponibles.

#### **II.8. Definición de Carga de Enfermedad**

La carga de enfermedad se define como la medida de las pérdidas de salud atribuidas a diferentes enfermedades y lesiones, incluyendo las consecuencias mortales y discapacitantes. La medición de la carga de enfermedad a diferencia de los indicadores clásicos, permite conocer la pérdida de años saludables relacionados no solamente a las muertes prematuras sino también con la discapacidad que queda como secuela de diferentes enfermedades.

El indicador que mide la Carga de la Enfermedad son los Años de Vida Saludables Perdidos (AVISA) o también llamados años de Vida Ajustados por Discapacidad (AVAD), traducciones del inglés DALY´s (Disability-adjusted life year) que se expresa en unidad de tiempo (Años).

El método combina los años perdidos por muerte prematura (AVP) y los años vividos con discapacidad (AVD).

#### **II.9. Parámetros para el cálculo de los AVISA**

El cálculo de los AVISA requiere de la determinación de cuatro parámetros básicos (5):

- 1. Duración del tiempo perdido como consecuencia de la muerte prematura;
- 2. Valor social del tiempo vivido a diferentes edades (β);
- 3. Preferencia de tiempo (r) y
- 4. Medición de resultados no fatales.

Bajo los siguientes modelos se establece el cálculo de AVISA (DALY's)

$$
YLL = \frac{KCe^{ra}}{(r+\beta)^2}\text{ } \left[e^{-(r+\beta)(L+a)}\left[-(r+\beta)(L+a)-1\right]-e^{-(r+\beta)a}\left[-(r+\beta)a-1\right]\right]+\frac{1-K}{r}\left(1-e^{-rt}\right)
$$

$$
YLD = DW\ \{\frac{KC e^{ra}}{(r+\beta)^2}\ [e^{-(r+\beta)(L+a)}\ [-(r+\beta)(L+a)-1]-e^{-(r+\beta)a}\ [-(r+\beta)a-1]\] + \frac{1-K}{r}\ (1-e^{-rL})\}
$$

Así mismo los siguientes parámetros,

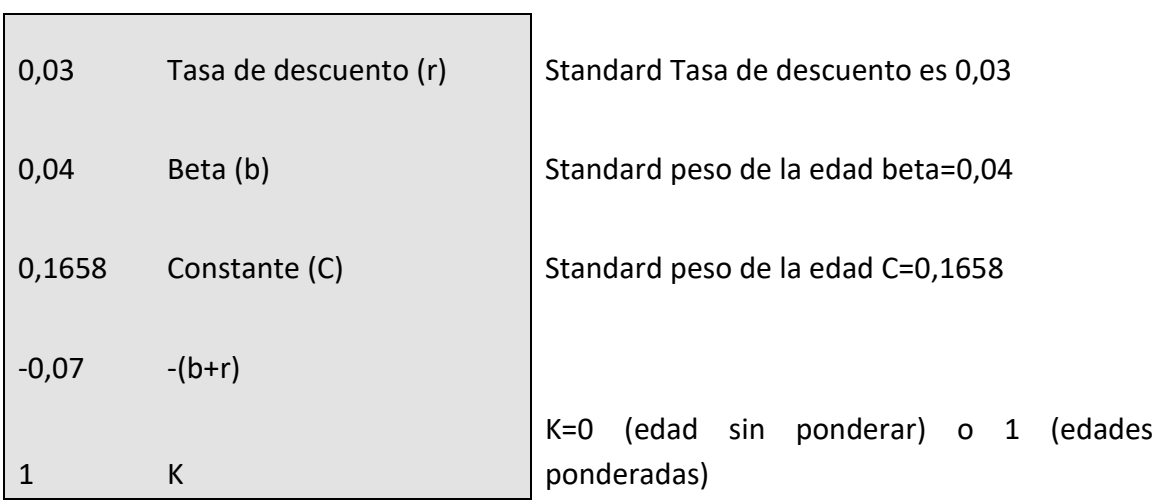

#### **III. RESULTADOS**

A continuación, se presenta la estimación de los AVISA para el Paraguay, basados en los datos del año 2019.

Se estima que, en el 2019, se perdieron un total de 1.766.461 años saludables de vida (AVISA) por enfermedades transmisibles (235.073), no transmisibles (1.180.551) y accidentes y lesiones (350.836).

En general se estimó que se pierden 247,0 años de vida saludables (AVISA) por cada 1000 habitantes, de estos 83,5 años debida a muerte prematura y 163,5 años por discapacidad por cada 1000 habitantes respectivamente. El mayor AVISA se presentaron en las Enfermedades No Transmisibles, principalmente por discapacidad se estima que se pierden 109,2 años por cada 1000 habitantes. **Tabla 1**

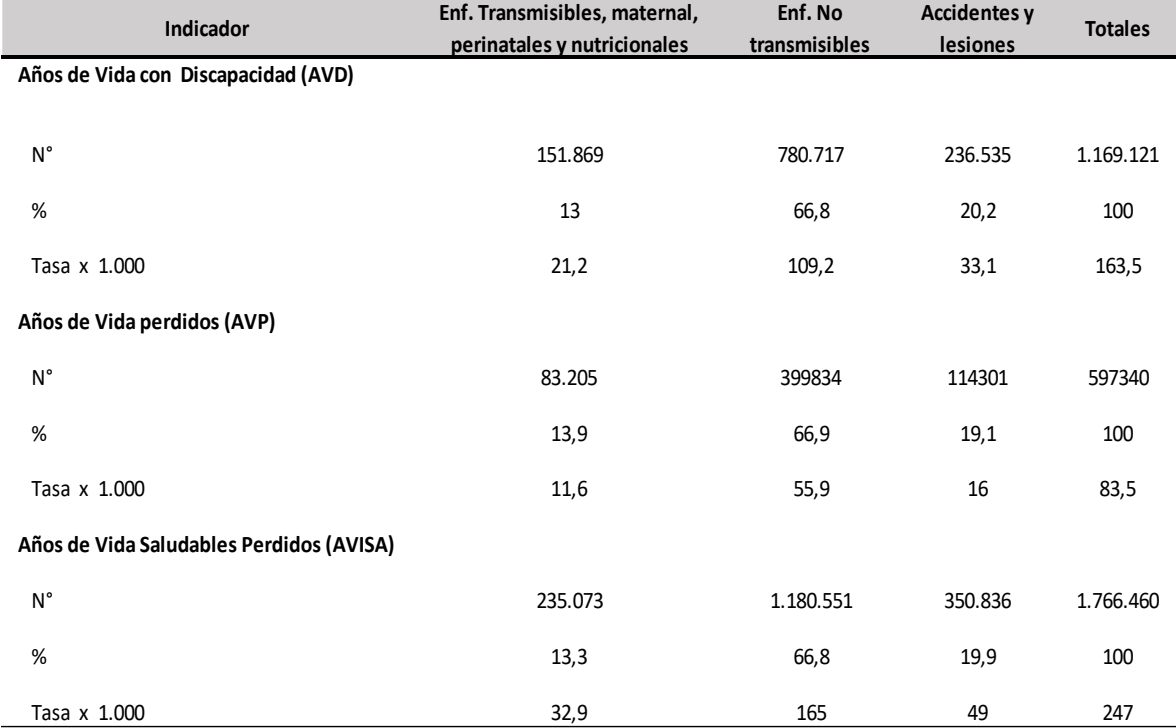

#### **Tabla 1. Carga de la enfermedad 2019 según grupo de enfermedad, Paraguay 2022**

**Fuente:** Dirección General de Información Estratégica en Salud (DIGIES)

En cuanto a los AVD, la tasa para las enfermedades no transmisibles fue de 109,2 por mil habitantes, AVP fue de 55,9 por 1.000 habitantes y AVISA de 165 por cada 1.000; por sexo la tasa de AVISA en mujeres fue de 205,3 por cada 1.000 habitantes. Para accidentes y lesiones la tasa en hombres fue de 69,3 por cada 1.000 habitantes. **Tabla 2**

#### **Tabla 2. Tasas de AVISA por sexo, carga de la enfermedad, Paraguay 2019**

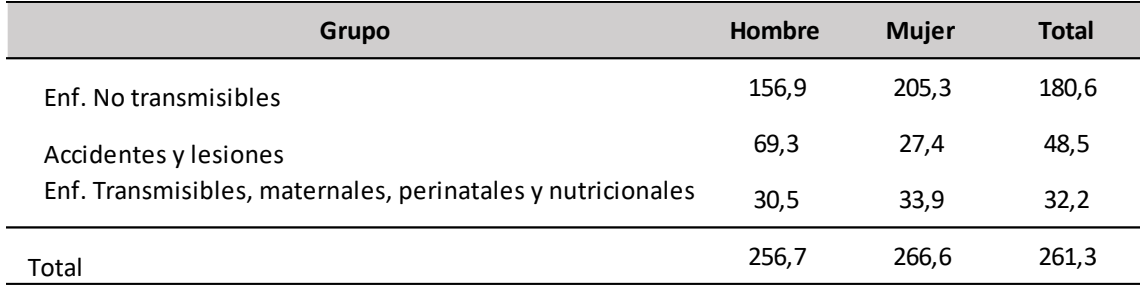

**Tasa ajustada x 1.000**

**Fuente:** Dirección General de Información Estratégica en Salud (DIGIES)

En las tasas de AVISA y AVP por grupo de edad, se observa un aumento importante en los mayores de 60 años. **Gráfico 1**

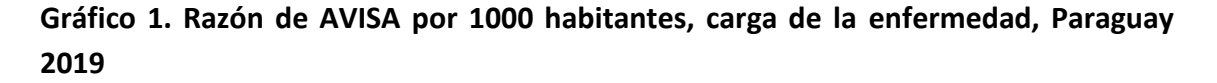

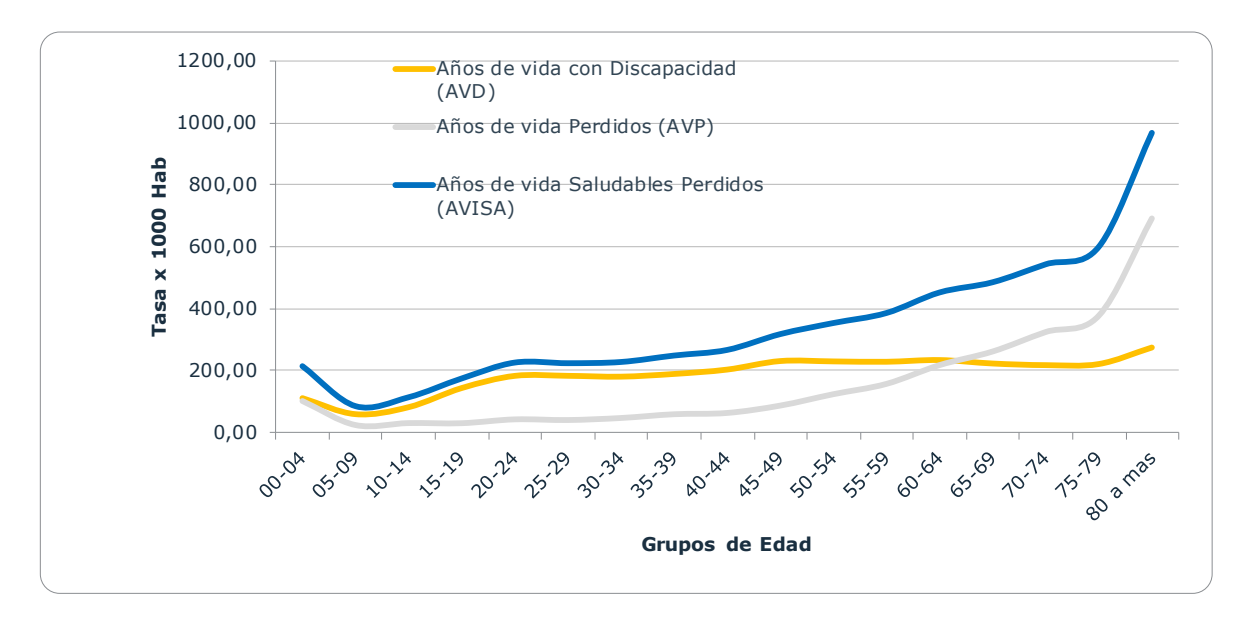

**Fuente:** Dirección General de Información Estratégica en Salud (DIGIES)

Según las categorías de Carga de Enfermedad, para el año 2019, en Paraguay los Trastornos mentales del comportamiento, ocupan la primera razón por la que se pierden más años de vida saludables con 46,4 años por 1000 habitantes, seguido de las Lesiones No Intencionales con 42,9 años por 1000 habitantes y las enfermedades cardiovasculares 49,3 años por 1000 habitantes. **Gráfico 2**

#### **Gráfico 2. Tasa de AVISA según categorías de carga de enfermedad. Paraguay 2019**

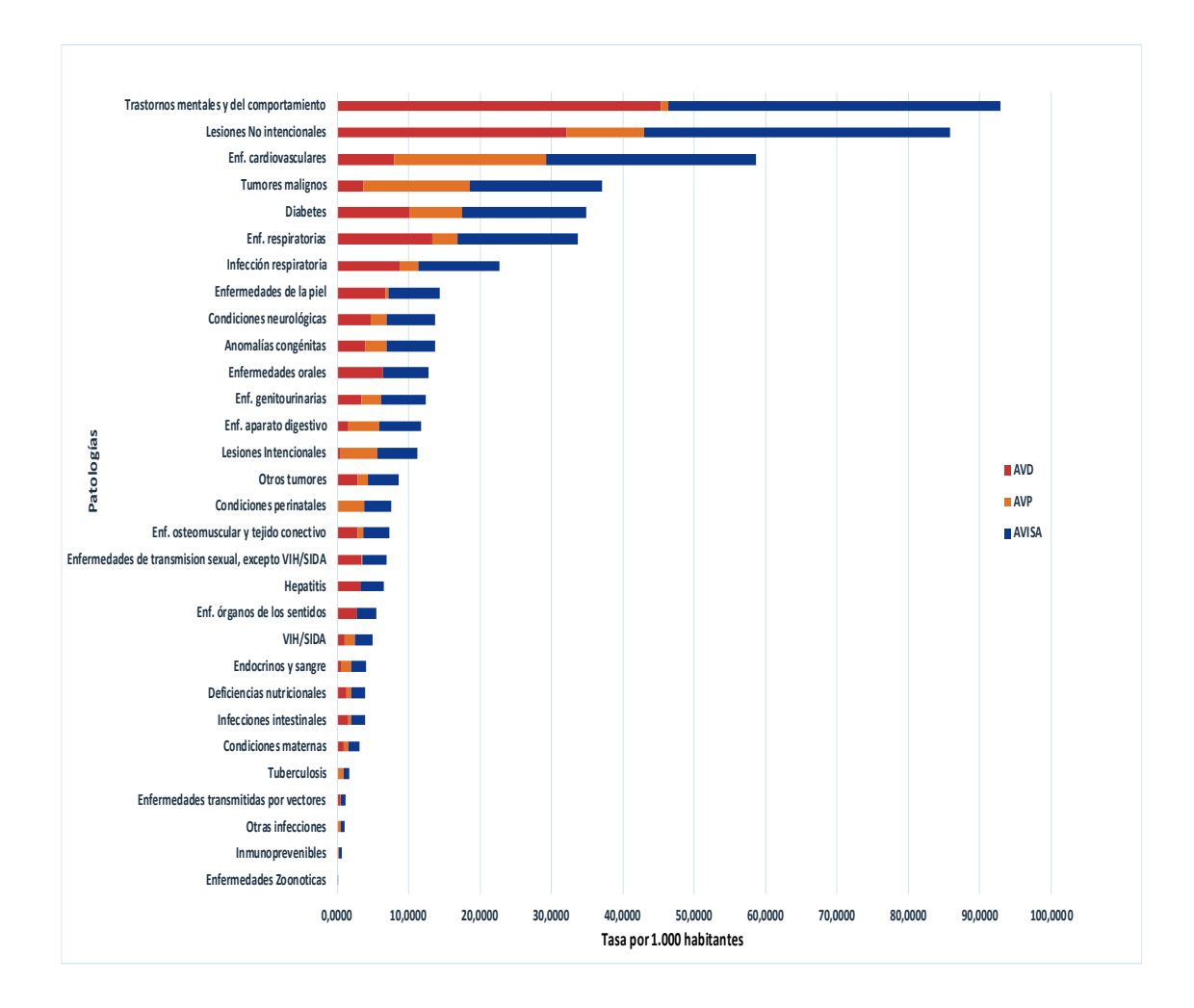

**Fuente:** Dirección General de Información estratégica en Salud (DIGIES)

## **ENFERMEDADES CRÓNICAS NO TRANSMISIBLES**

En el año 2011, las Naciones Unidas (ONU) denominó colectivamente a las enfermedades cardiovasculares, la diabetes, el cáncer y las enfermedades respiratorias crónicas como enfermedades no transmisibles (ENT) y figuran como uno de los mayores desafíos para la salud pública mundial en el siglo XXI. Estas ENT tienen un enorme impacto socioeconómico en la población general, sus familias y la comunidad en general. Su prevención, control y tratamiento radica en el conocimiento del impacto en la vida de sus afectados. Además, es parte integrante del desarrollo sostenible de los pueblos.

En Paraguay, tienen la mayor carga de años vividos con discapacidad, presenta una tasa de 109,2 por 1000 habitantes (66,8%) vividos en un año y los años de vida perdidos prematuramente tiene una tasa de 55,9 años por 1000 habitantes (66,9%) en el año 2019. Ambos indicadores corresponden a un total de 165 (66,8% del total) años de vida saludables perdidos por 1000 habitantes, por lo que las ENT son responsables de la mayor carga. **Tabla 3**

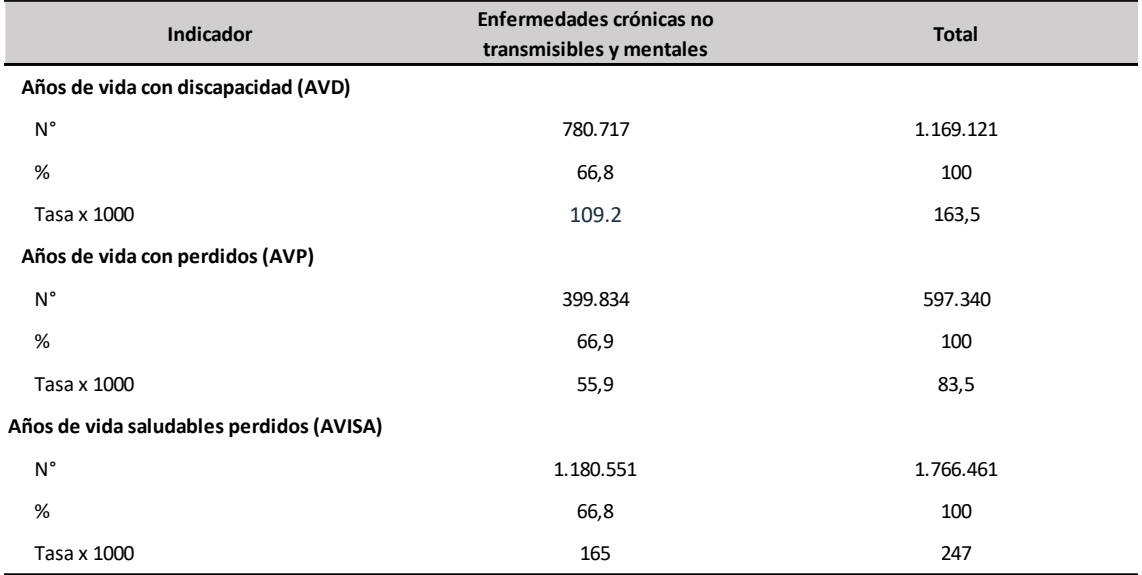

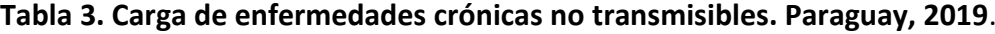

**Fuente:** Dirección General de Información Estratégica en Salud (DIGIES)

La enfermedad cardiovascular, el cáncer (tumor maligno), diabetes y enfermedad respiratoria crónica son las 4 principales ENT sujetas a vigilancia por el MSPyBS del Paraguay. En ese sentido, se puede observar que, las enfermedades cardiovasculares son las que encabezan años de vida saludables perdidos para la población paraguaya, seguido por el cáncer. **Gráfico 3**

**Gráfico 3. Carga de enfermedad para las principales Enfermedades No Transmisibles en Paraguay, año 2019.** 

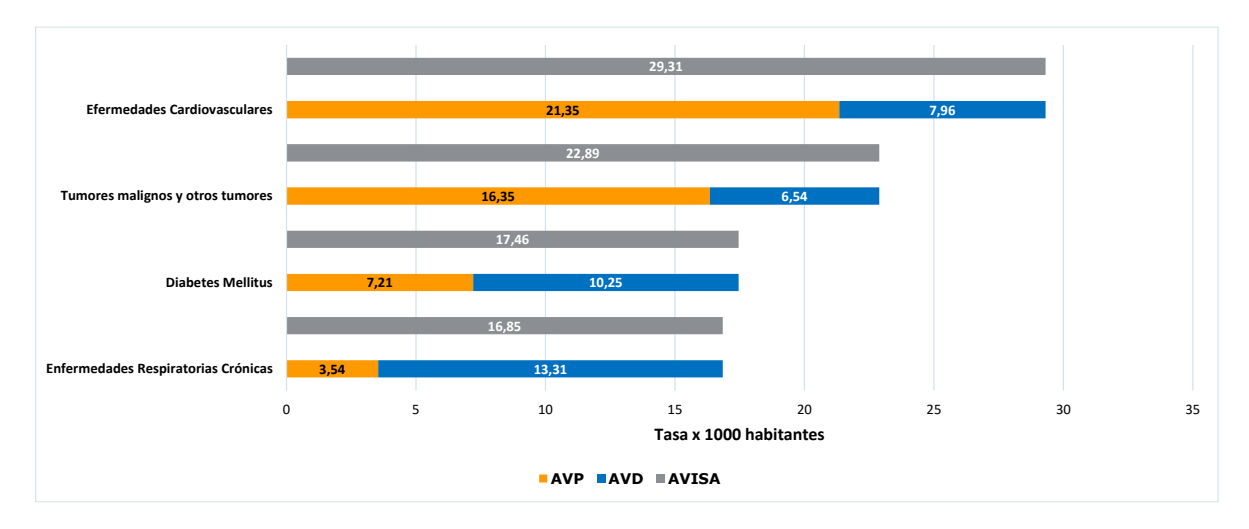

## **Cáncer (tumores malignos)**

La carga de enfermedad por tumores malignos ocupa el cuarto lugar causado un 142.301 de AVISA representado en 22,9 por mil habitantes, siendo 6,5 la tasa por AVD y 16,4 de AVP por 1.000 habitantes**. Tabla 4**

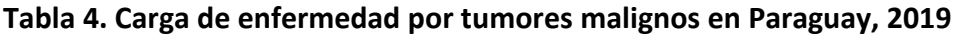

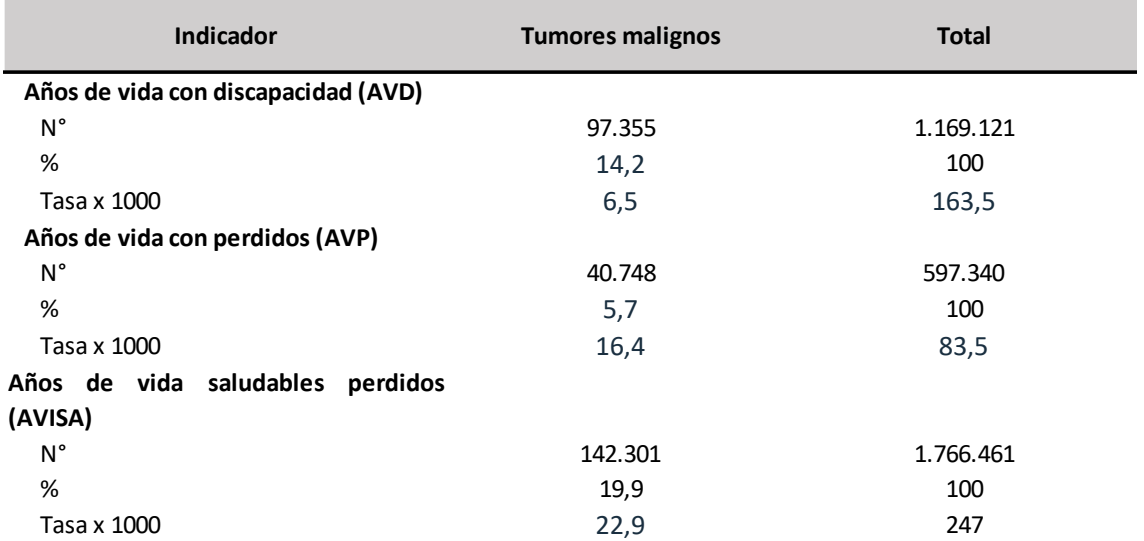

**Fuente:** Dirección General de Información Estratégica en Salud (DIGIES)

En este gráfico se puede observar los 5 primeros tipos de tumores malignos según carga de enfermedad (AVISA) en el Paraguay para 2019. Los tumores malignos relacionados con las mamas y el cuello uterino son los que más carga le aporta al sistema**. Gráfico 4**

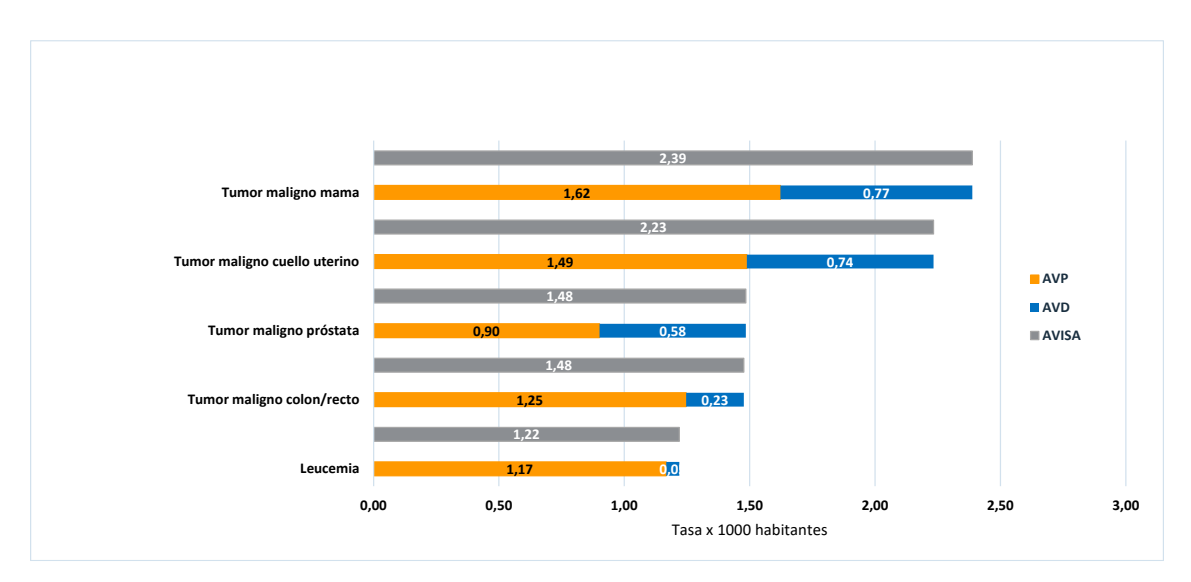

**Gráfico 4. Carga de enfermedad para tumores malignos en Paraguay, año 2019.** 

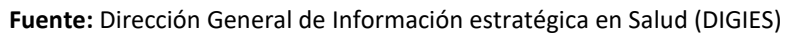

## **Enfermedades cardiovasculares**

Las enfermedades cardiovasculares fueron responsables por una tasa AVISA de 29,3 años por mil habitantes en 2019, ubicándose en el tercer puesto de enfermedades con mayor carga de morbimortalidad en el país y siendo responsables por 21,4 años de vida perdidos prematuramente por 1000 habitantes en el mismo año. **Tabla 5**

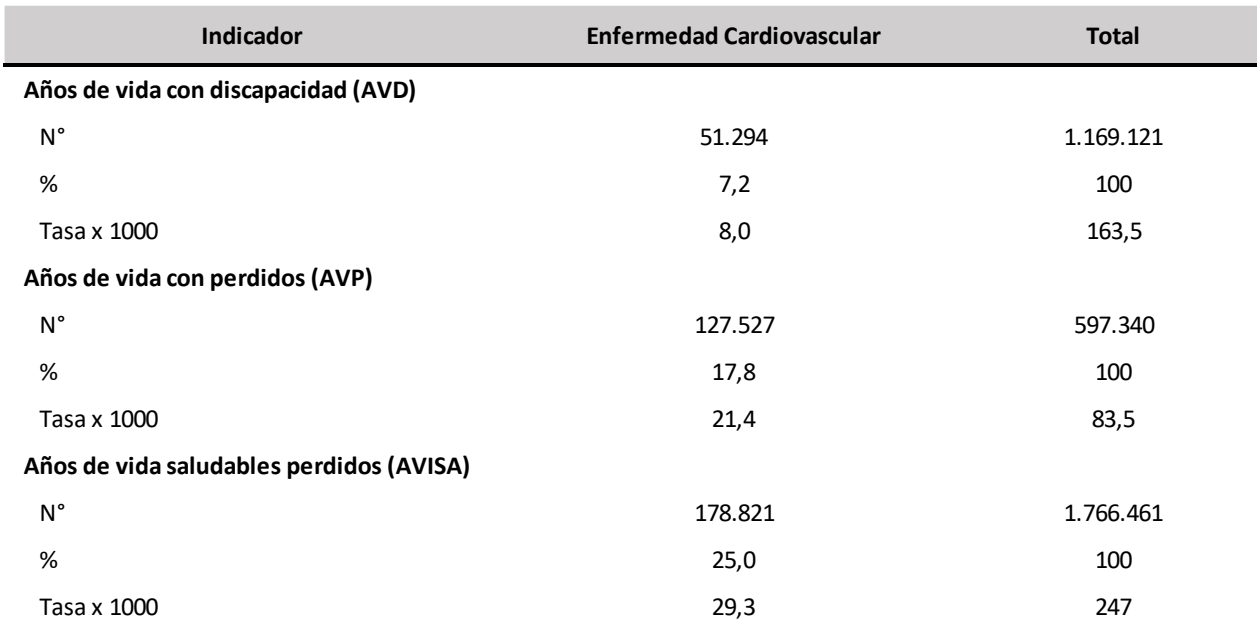

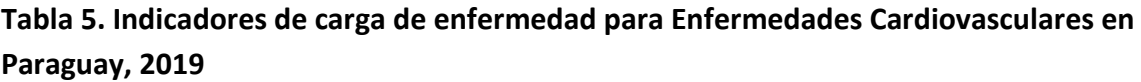

La enfermedad cardiovascular es la que más carga aporta a la población paraguaya de todas. A su vez, la enfermedad cardiovascular isquémica es la primera de este tipo, seguida por la enfermedad cerebrovascular.

A modo de visualizar mejor, se optó por reunir a la pericarditis, miocarditis y endocarditis en una misma categoría. **Gráfico 5**

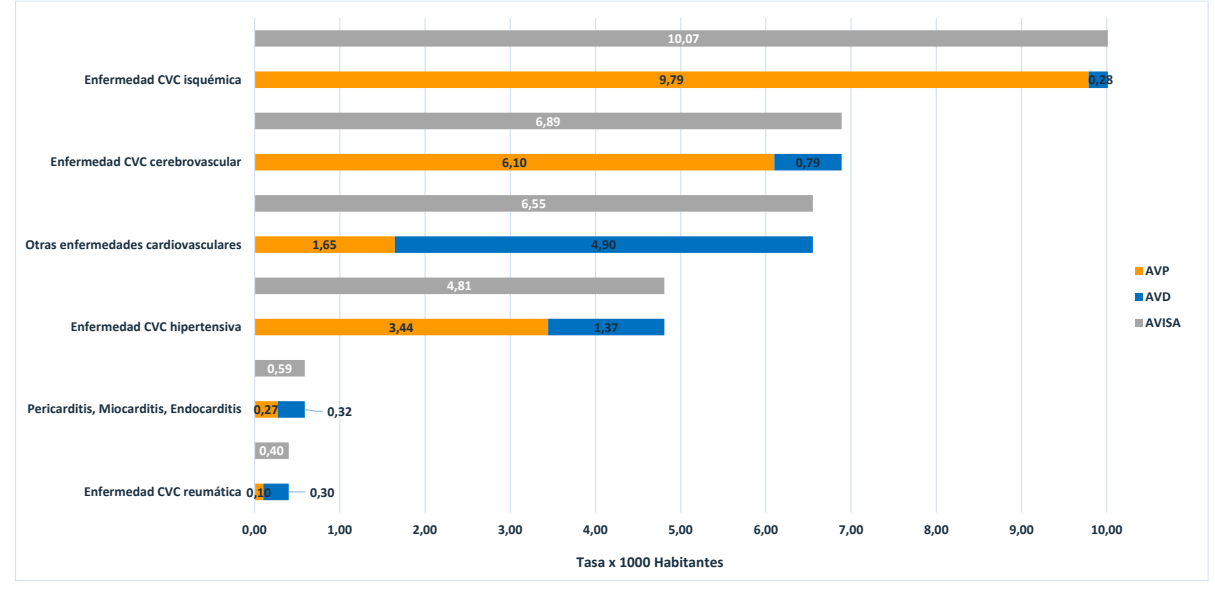

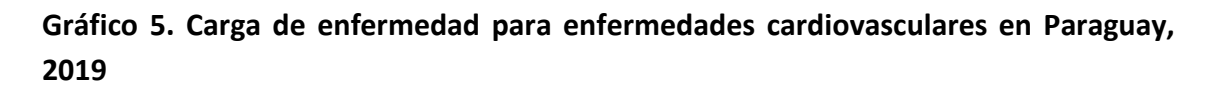

**Fuente:** Dirección General de Información Estratégica en Salud (DIGIES)

#### **Diabetes mellitus**

En lo que respecta a diabetes mellitus, se estima que, en 2019, la tasa de años vividos con discapacidad fue de 10,2 años por 1000 habitantes, mientras que se han perdido prematuramente 7,2 años de vida a cada 1000 habitantes, siendo la última tasa superior en el sexo femenino. La tasa AVISA, que indica los años de vida saludables perdidos en 2019, ha sido de 17,5 años para cada 1000 habitantes, ubicando a la enfermedad en el quinto lugar del ranking de enfermedades que contribuyeron con la mayor carga de enfermedad en el país. **Tabla 6**

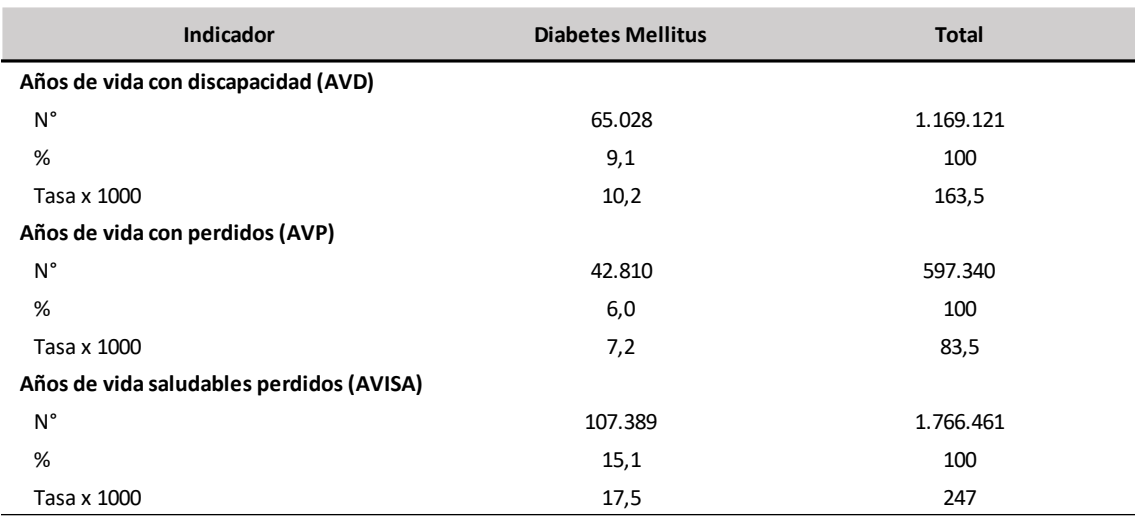

**Tabla 6. Indicadores de carga de enfermedad para Diabetes Mellitus en Paraguay, 2019**

**Fuente:** Dirección General de Información Estratégica en Salud (DIGIES)

## **Trastornos mentales y del comportamiento**

Se estima que durante el año 2019 se han perdido 322.043 años saludables (AVISA) por trastornos mentales y del comportamiento en el Paraguay. **Tabla 7**

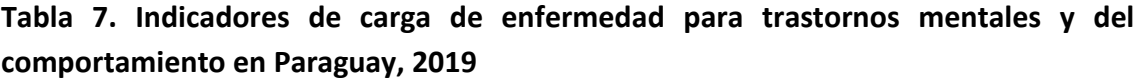

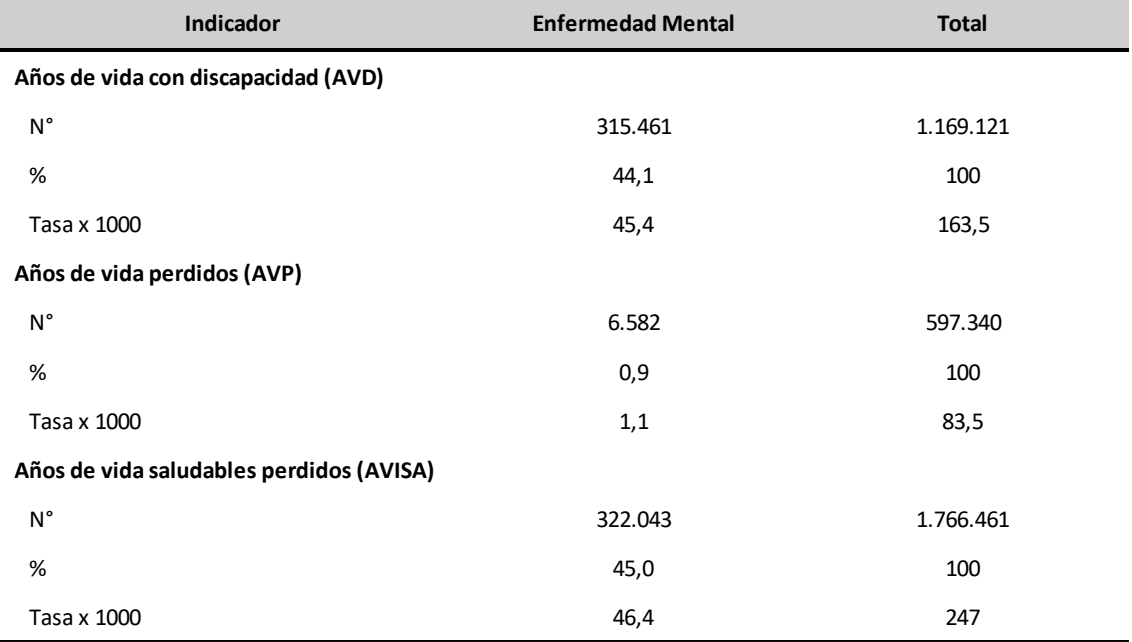

**Fuente:** Dirección General de Información Estratégica en Salud (DIGIES).

Los trastornos mentales y del comportamiento están divididas en 11 subcategorías: trastornos bipolares, adicción a drogas, trastorno de estrés postraumático, trastorno obsesivo-compulsivo, ataques de pánico, depresión leve, depresión moderada, depresión severa, abuso y dependencia de alcohol, junto a otros trastornos mentales y del comportamiento.

La depresión severa es la que aporta la mayor carga de años de vida saludables perdidos en la categoría de trastornos mentales y del comportamiento junto con ataques de pánico y depresión severa. **Gráfico 7**

**Gráfico 7. Carga de enfermedad para trastornos mentales y del comportamiento en Paraguay, 2019** 

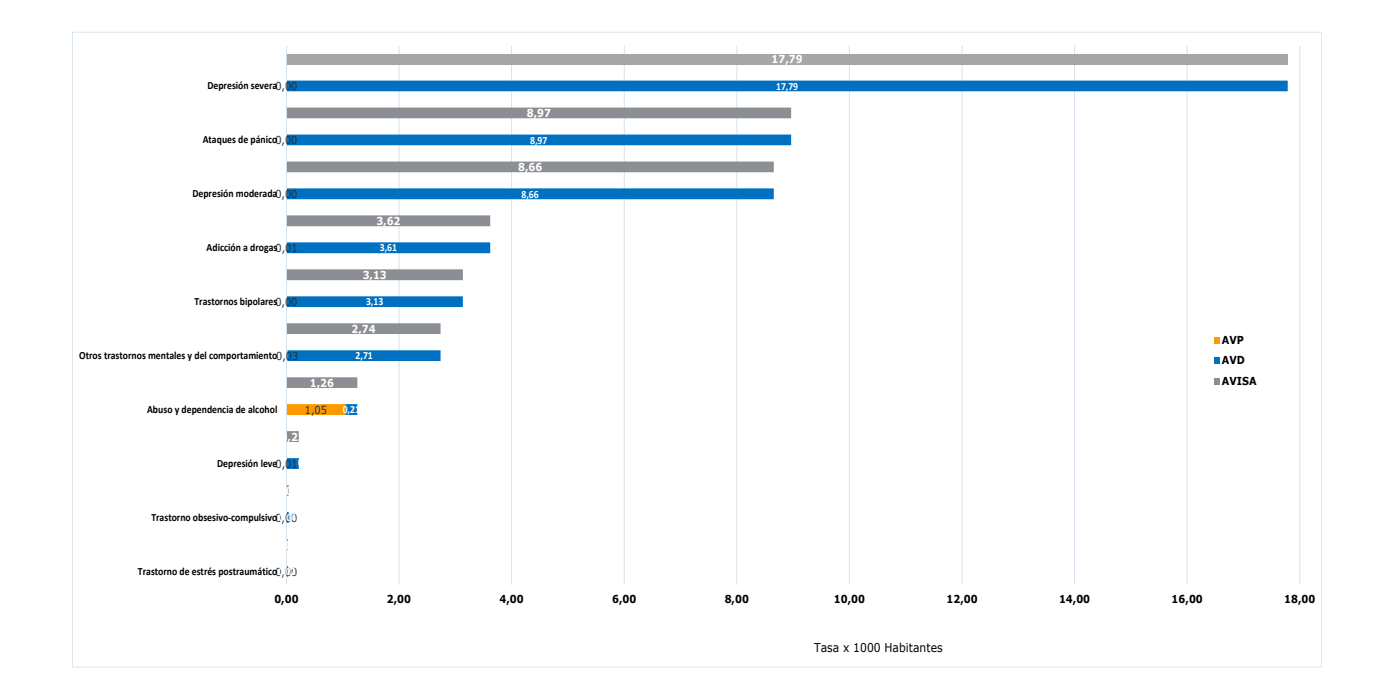

## **Enfermedades respiratorias**

Las enfermedades respiratorias se ubican como la séptima causa con mayor AVISA, con 16,8 años AVISA por 1000 habitantes. La mayor carga es a expensas del AVD con 13,3 años por 1000 habitantes. **Tabla 8**

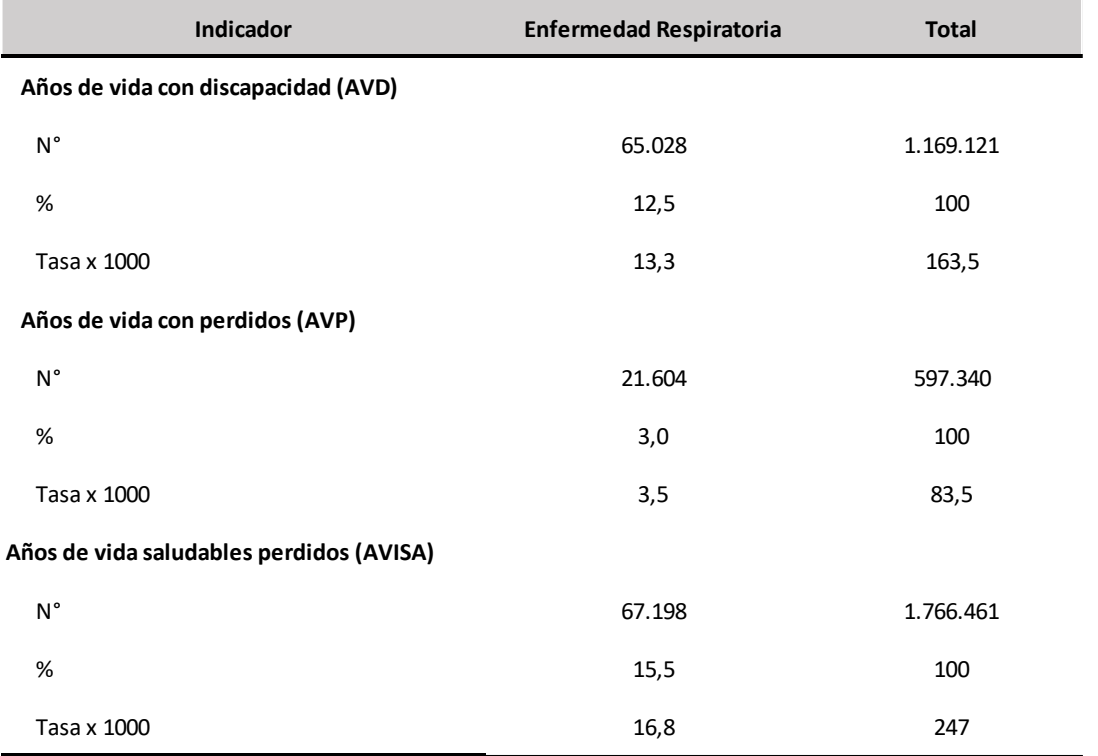

#### **Tabla 8. Indicadores epidemiológicos ajustados para enfermedad respiratoria en 2019**

**Fuente:** Dirección General de Información Estratégica en Salud (DIGIES)

La enfermedad pulmonar obstructiva crónica en sus dos estadios (leve y grave) son las que encabezan las tasas de años de vida saludables perdidos en la categoría de enfermedades respiratorias de carácter no infeccioso. **Gráfico 8**

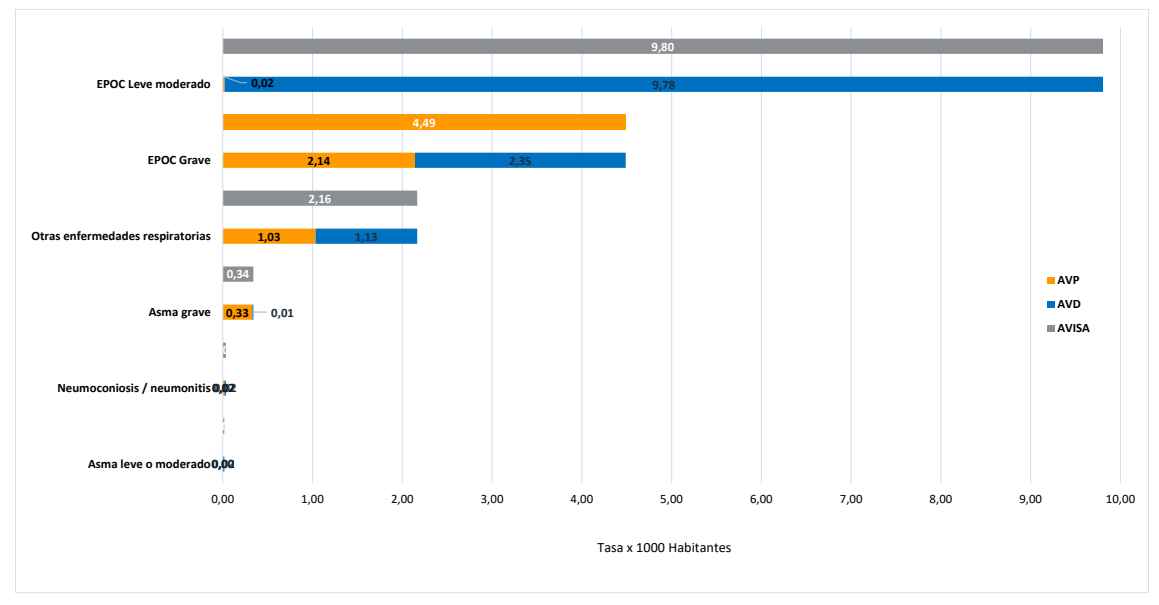

**Gráfico 8. Carga de enfermedad para enfermedades respiratorias crónicas, Paraguay, año 2019.**

### **ACCIDENTES Y LESIONES**

Al grupo de accidentes y lesiones corresponde el 19,9% (350.836/1.766.461) de AVISA, siendo la proporción de AVD y AVP de 20,2% y 19,1% respectivamente.

Al evaluar las tasas de AVISA por categorías de enfermedades, las lesiones no intencionales representan una tasa de 42,9 años saludables perdidos por 1.000 habitantes; observándose 32,1 años vividos con discapacidad en este grupo. **Gráfico 2**

Dentro del grupo de accidentes y lesiones, el sexo masculino tiene una tasa 69,2 años de vida saludable perdidos por cada 1000habitantes, de los cuales el grupo etario de 20 a 24 años pierde 103,6 años de vida saludable. En tanto que en el grupo femenino los 15 a 19 años pierden 42 años de vida saludable**. Gráfico 9**

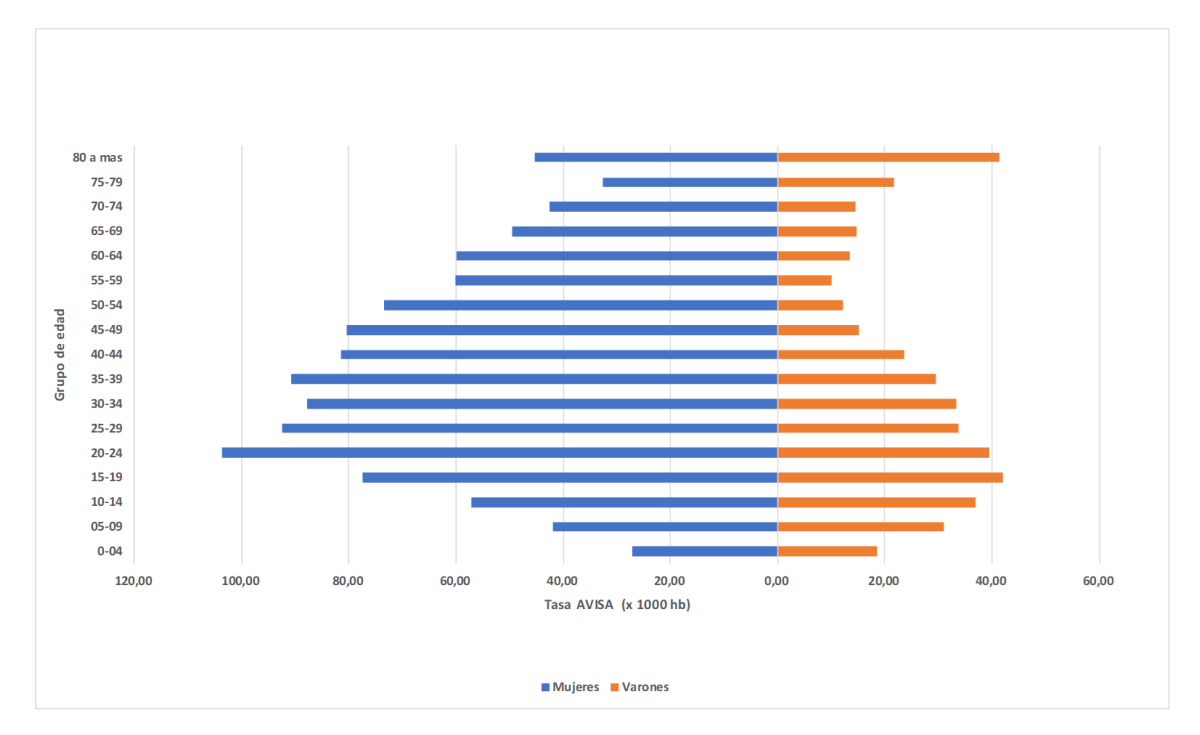

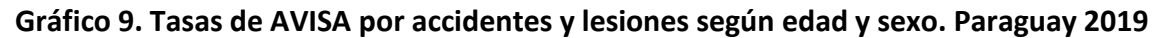

Fuente: Dirección General de Información Estratégica en Salud (DIGIES)

Al desagregar el grupo de enfermedades por accidentes y lesiones, los sinestros viales representan un total de 23,2 años saludables partidos por cada 1.000 habitantes, el sexo masculino con 35,3 años saludables partidos por cada 1.000habitantes. Las subcategorías siguientes son: caída (11,7), fuego y calor (3,9), violencia (3,1), otros accidentes (2,9), suicidio (2,4) y ahogamiento, envenenamiento, ofidismo, y mordedura de araña menos de 1 años de vida saludable perdido. **Gráfico 10**

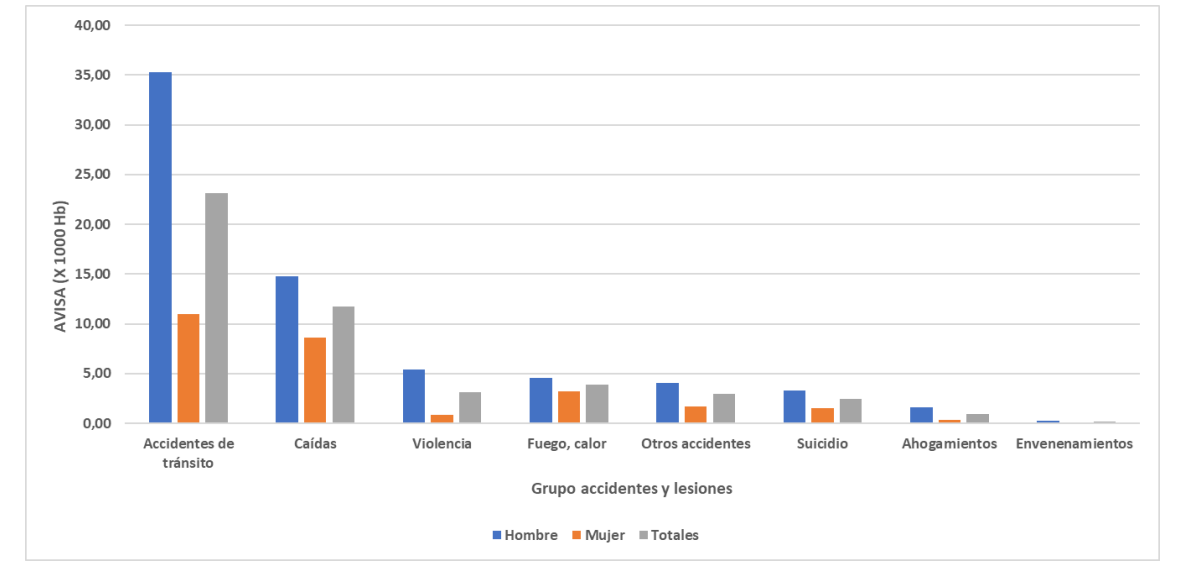

**Gráfico 10. Tasa de AVISA por sexo del grupo de accidentes y lesiones. Paraguay 2019**

**Fuente:** Dirección General de Información Estratégica en Salud (DIGIES).

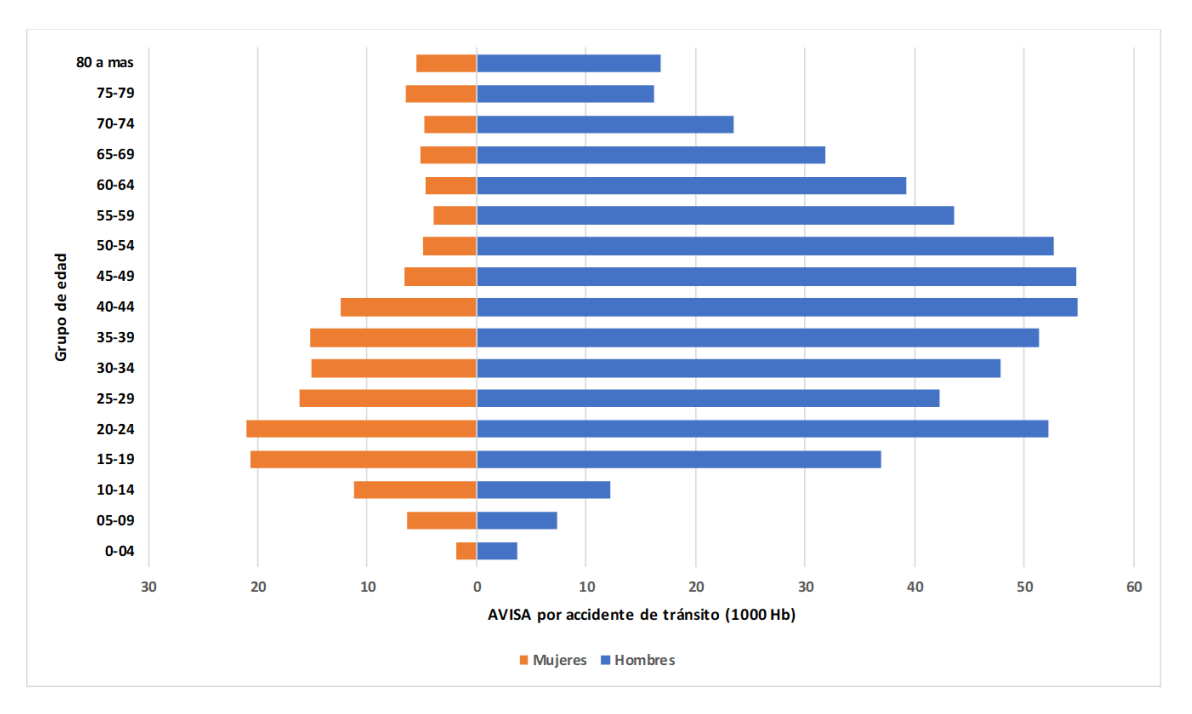

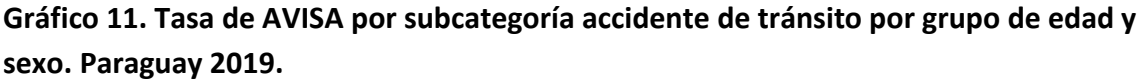

**Fuente:** Dirección General de Información Estratégica en Salud (DIGIES).

Con respecto a los accidentes de tránsito, representaron 54,81 años de vida saludables perdidos por cada 1.000 habitantes en el sexo masculino para la edad de 40 a 49 años.

## **ENFERMEDADES TRANSMISIBLES, MATERNALES, PERINATALES Y NUTRICIONALES (ETMPN)**

Las enfermedades transmisibles, maternales, perinatales y nutricionales involucran afecciones que generan situaciones que comprometen el sistema de salud pública. En Paraguay, algunas de ellas como las arbovirosis o las infecciones respiratorias pueden ocasionar epidemias estacionales que demandan esfuerzos considerables para la contención y mitigación. Estos esfuerzos llegan incluso a comprometer la capacidad de atención de otras afecciones.

Desde una perspectiva global se estima que en el 2019 en Paraguay las enfermedades transmisibles, maternales, perinatales y nutricionales restaron 235.073 años de vida saludable. Esto representa el 13,3% del AVISA estimado para el país, a razón de 32,9 años por mil habitantes. Se estima que en el mismo periodo en toda la población por este grupo de enfermedades se perdieron 151.869 años de vida con discapacidad (AVD) y 83.205 años de vida perdidos (AVP), a razón de 21,2 y 11,6 por mil habitantes respectivamente. **Tabla 9.**

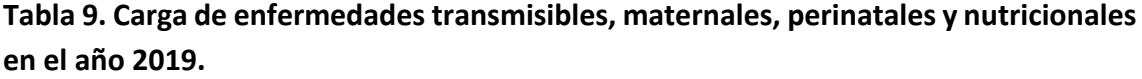

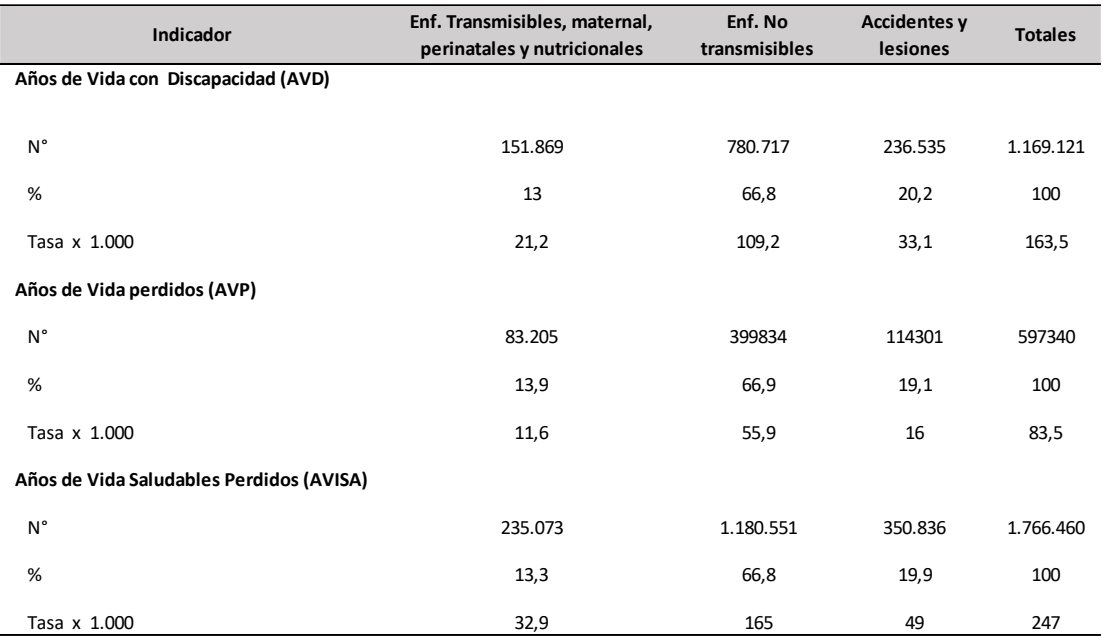

En cuanto a los grupos etarios, los cinco grupos con mayores AVISA fueron el grupo de 0 a 4 años con 66.367 años de vida saludables perdidos, seguido del grupo de 25 a 29 años (20.215), tercero el grupo de 20 a 24 (20.161), cuarto el grupo de 30 a 34 años (18.444) y quinto el grupo de 5 a 9 años (15.495); el grupo con menor AVISA fue el de 75 a 79 años (1.718).

En la categorización por sexo, las mujeres tuvieron mayor AVISA (123.497) en comparación con los hombres (111.576). **Cuadro 2**

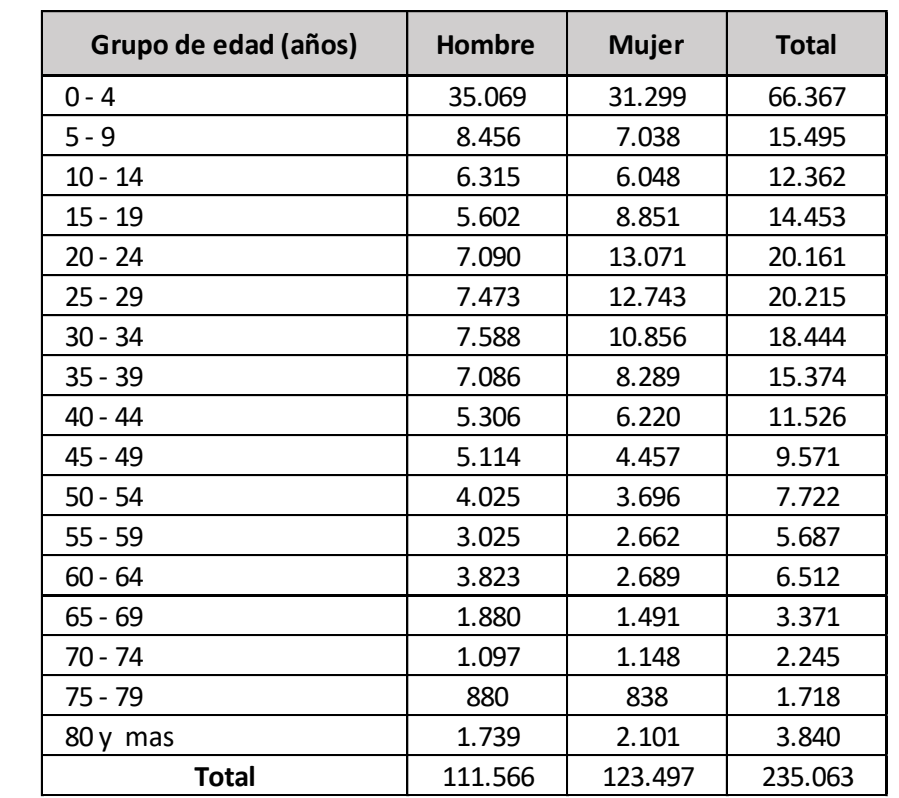

**Cuadro 2. Carga de las enfermedades transmisibles, maternales, perinatales y nutricionales por grupo de edad y sexo. Paraguay, 2019.** 

**Fuente:** Dirección General de Información Estratégica en Salud (DIGIES)

A continuación, se proporciona un análisis detallado de los Años de Vida Saludables Perdidos entre categorías y subcategorías de enfermedades transmisibles, maternales, perinatales y nutricionales.

Este grupo de enfermedades abarca 13 categorías de las cuales se presentan a continuación de mayor carga a menor carga: Infección respiratoria 82.001 (11,37) años; Condiciones perinatales 30.316 (3,807) años; Enfermedades de transmisión sexual,

excepto VIH/SIDA 25.275 (3,4823) años; Hepatitis 24437 (3,28) años; VIH/SIDA 17005 (2,46) años; Deficiencias nutricionales 14661 (1,95) años; Infecciones intestinales 13850 (1,94) años; Condiciones maternas 11840(1,66) años; Tuberculosis 5596 (0,78) años; Enfermedades transmitidas por vectores 4.026 (0,56) años; Otras infecciones 3803 (0.53) años; Inmunoprevenibles 2178 (0,30) y Enfermedades Zoonóticas 80 (0,01) años. **Tabla 10**

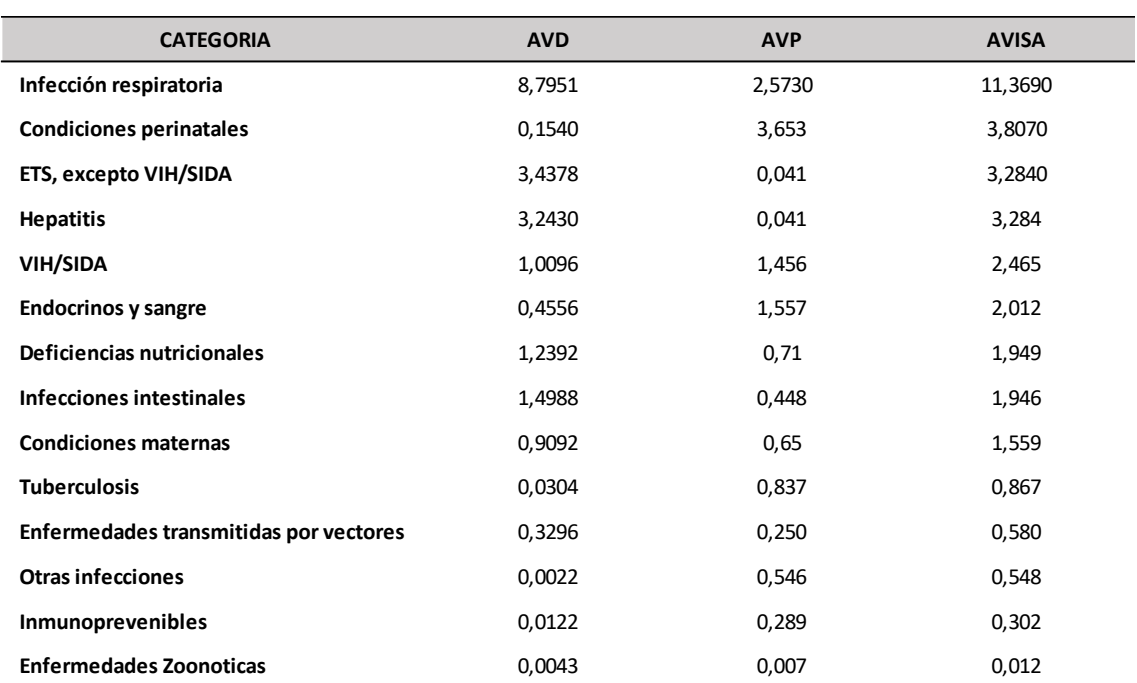

**Tabla 10. Distribución de las tasas de AVD, AVP y AVISA por categoría de las enfermedades transmisibles, maternales, perinatales y nutricionales, Paraguay 2019.**

**Fuente:** Dirección General de Información Estratégica en Salud (DIGIES)

En la infección respiratoria la mayor carga es a expensas del AVD, mientras que en las condiciones perinatales se da a expensas del AVP. **Gráfico 12**

**Gráfico 12. AVD y AVP de las enfermedades transmisibles, maternales, perinatales y nutricionales, Paraguay 2019.**

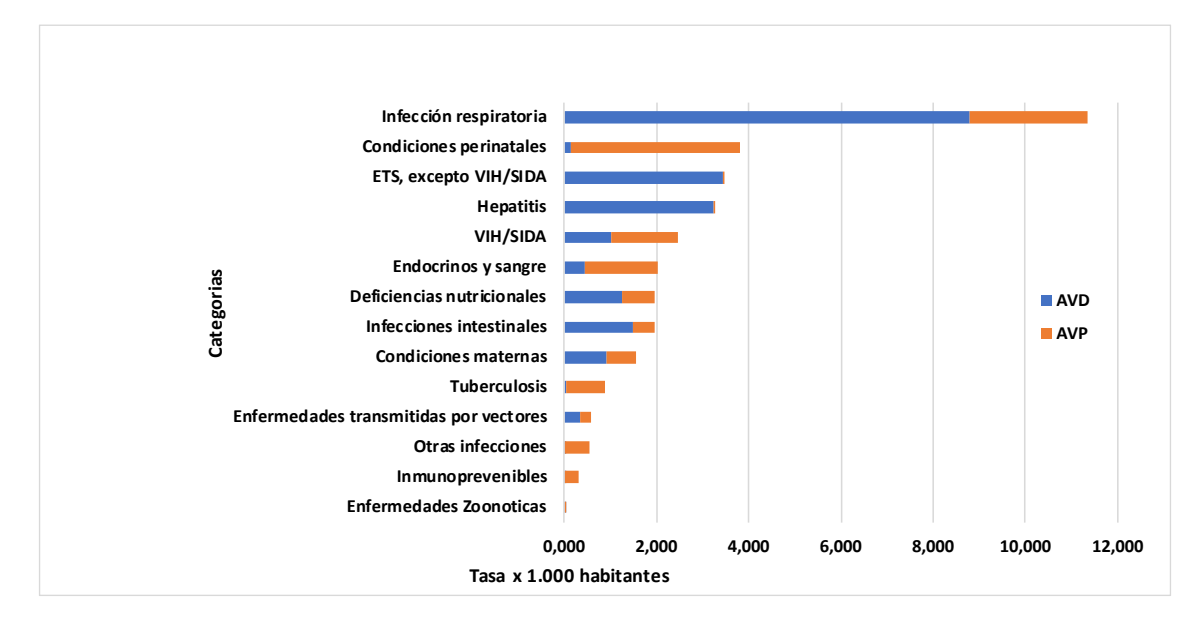

**Fuente:** Dirección General de Información Estratégica en Salud (DIGIES)

## **Infección respiratoria**

La categoría con mayor carga dentro de las ETMPN, fue la Infección respiratoria con un AVISA de 11.369 años por mil habitantes, siendo el 34,9% del total de las enfermedades transmisibles.

Dentro de las subcategorías analizadas estuvieron las Infecciones de vías respiratorias bajas (CIE-10: A48.1 - A70 - B96.5 a B97.1 - B97.3 a B97.6 - J09 a J22 - J85.1 - P23 a P23.9 - U04.9), Infecciones de vías respiratorias altas (CIE-10: J00 a J06.9 - J36) y la Otitis media (CIE-10: H65 a H67.8).

El AVD para las infecciones de vías respiratorias altas fue de 8.134 por mil habitantes, un AVP de 0,055 por mil habitantes, dando un total AVISA de 8.189 años por mil habitantes. El AVD para las infecciones de las vías respiratorias bajas fue de 0,630 por mil habitantes, un AVP de 2.518 por mil habitantes, dando un AVISA de 3.148 años por mil habitantes. El AVD para la otitis media fue de 0,031 por mil habitantes, dando un AVISA de 0,031 años por mil habitantes, no se tuvieron AVP a causa de este tipo de infección.

La tasa por 1.000 habitantes de las AVD y AVP para las infecciones respiratorias altas y bajas se representan en el **Gráfico 13.**

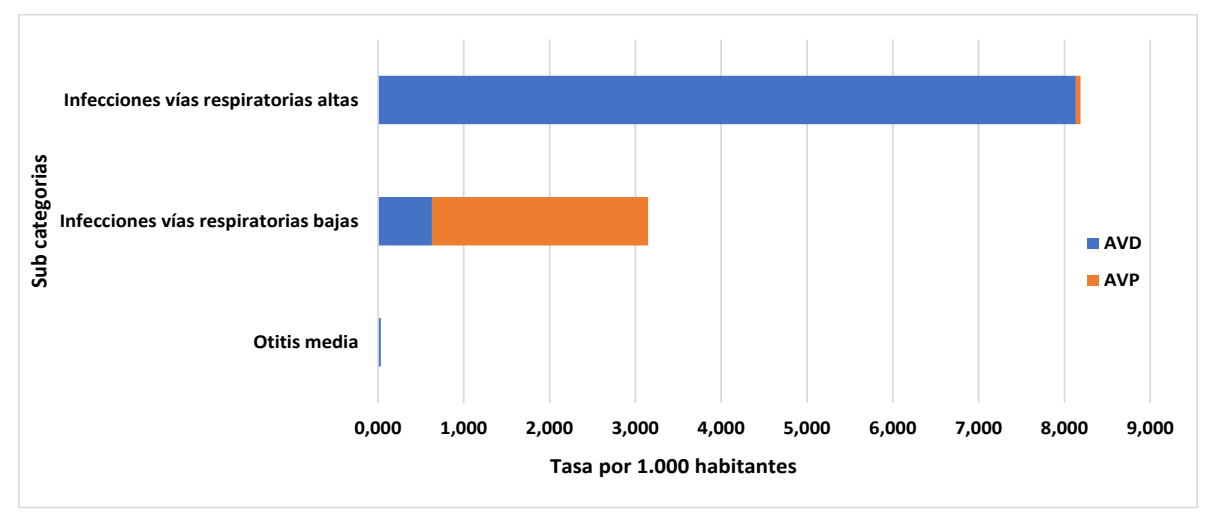

**Gráfico 13.** AVD y AVP de la infección respiratoria, Paraguay 2019.

**Fuente:** Dirección General de Información Estratégica en Salud (DIGIES)

## **Condiciones perinatales**

Las condiciones perinatales están divididas en cinco sub categorías: Anoxia, asfixia y trauma al nacimiento; Bajo peso/prematuridad; Otras perinatales, Muerte súbita del lactante y la Sepsis neonatal; están clasificadas con códigos del CIE-10 desde P00 a P96 (58 subcategorías). Las condiciones perinatales produjeron, en el año 2019, la pérdida de 30316,35 AVISA, siendo el 12,9% del total de las enfermedades transmisibles, a una razón de 3,8 años por mil habitantes. En la observación dividida por sexos, las condiciones perinatales generaron una pérdida de 4,2 años por mil hombres y una pérdida de 3,4 años por mil habitantes en mujeres.

En las subcategorías de las condiciones perinatales la distribución fue mayor para las AVP**, Gráfico 14.**

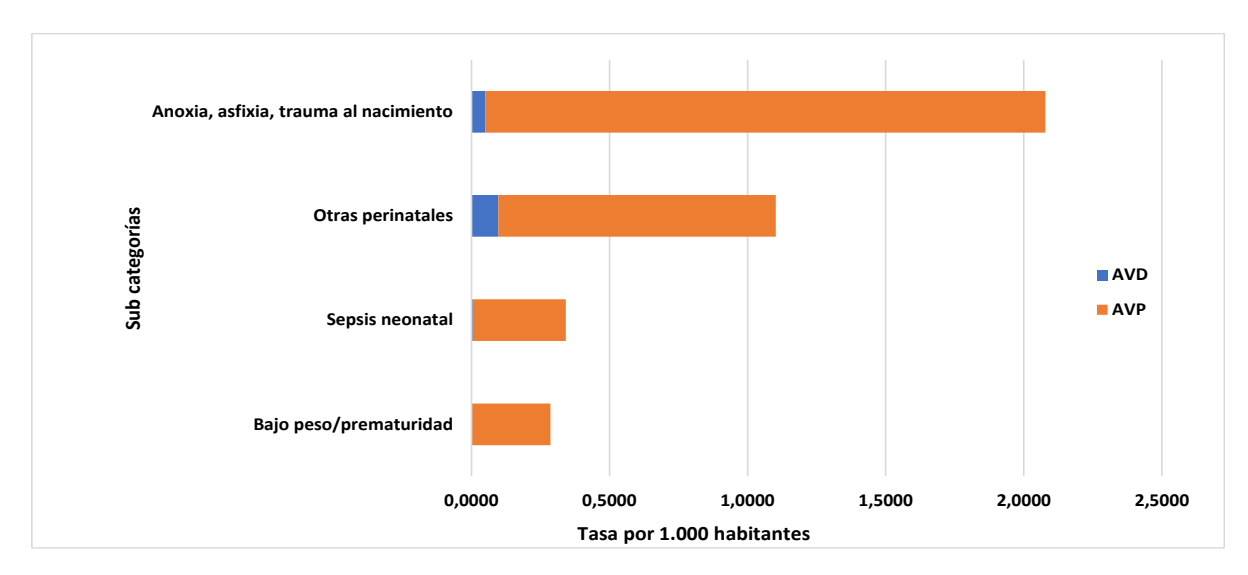

**Gráfico 14. AVD y AVP de las condiciones perinatales, Paraguay 2019.**

**Fuente:** Dirección General de Información Estratégica en Salud (DIGIES)

## **Enfermedades de transmisión sexual, excepto VIH/SIDA**

En el análisis de la carga por categorías de enfermedades transmisibles se encontró que las enfermedades de transmisión sexual, excepto VIH/SIDA ocuparon el tercer lugar produciendo una pérdida de AVISA con un total de 25275 años (1,43% del total), con una razón de 3,53 años por cada mil habitantes. En esta categoría, las enfermedades estudiadas fueron clamidia, sífilis precoz, tardía y latente, gonorrea, herpes genital y la sífilis congénita. El AVISA en el sexo femenino fue de un total de 18776, (74% del total enfermedades de transmisión sexual), con una razón de 5,29 años por mil habitantes. Los AVISA representan la pérdida de 5,2074 de años de vida saludable por cada mil habitantes en el sexo femenino. El grupo etario más afectado va desde 15 a 19 años, representa 5,4 años de vida con incremento de hasta 12,8 en el grupo de 25- 29 años.

La clamidia fue la enfermedad de mayor AVD con 2,783 años por 1000 habitantes, mientras que la sífilis congénita fue la de mayor AVP con 0,027 años por 1000 habitantes. **Gráfico 15**

**Gráfico 15. AVD, AVP y AVISA de las enfermedades de transmisión sexual, excepto VIH, carga de la enfermedad, Paraguay 2019**

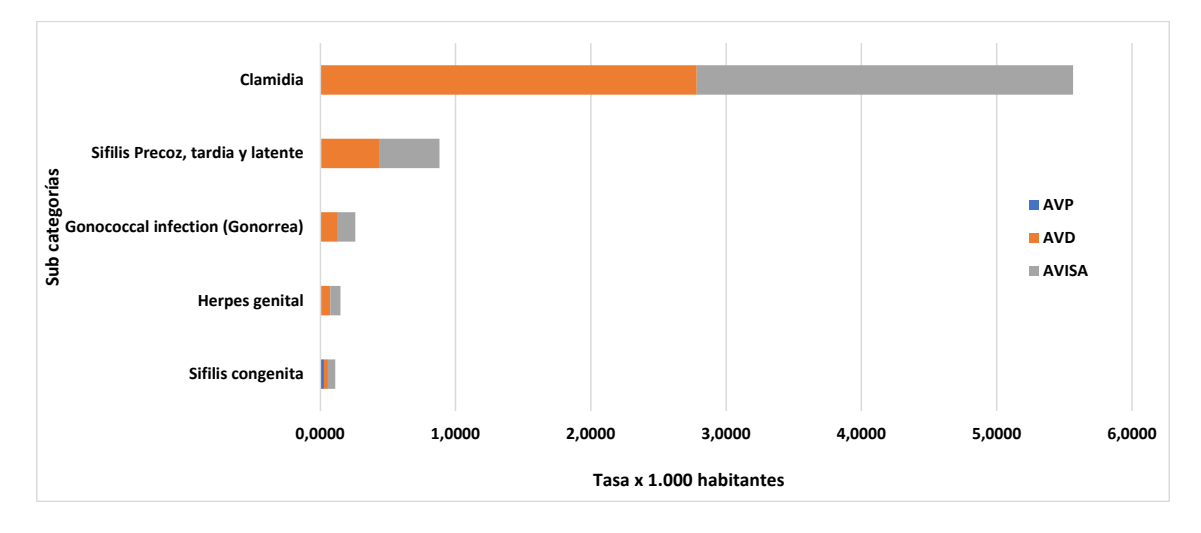

**Fuente:** Dirección General de Información Estratégica en Salud (DIGIES)

## **Hepatitis**

Entre las enfermedades transmisibles se encuentra la Hepatitis que produjo una pérdida de 24437 años (1,38% del total de AVISA); representando 3,42 de años perdidos y una razón de 3, 28 razón de AVISA. La Hepatitis representa una pérdida de 12373 años de vida saludable (3,42% del AVISA del total de las Hepatitis) en el sexo femenino representa la razón del 3,36 de AVISA por cada mil habitantes. La carga de la enfermedad por hepatitis se encuentra mayormente representada por los años de vida vividos con discapacidad. **Gráfico 16**.

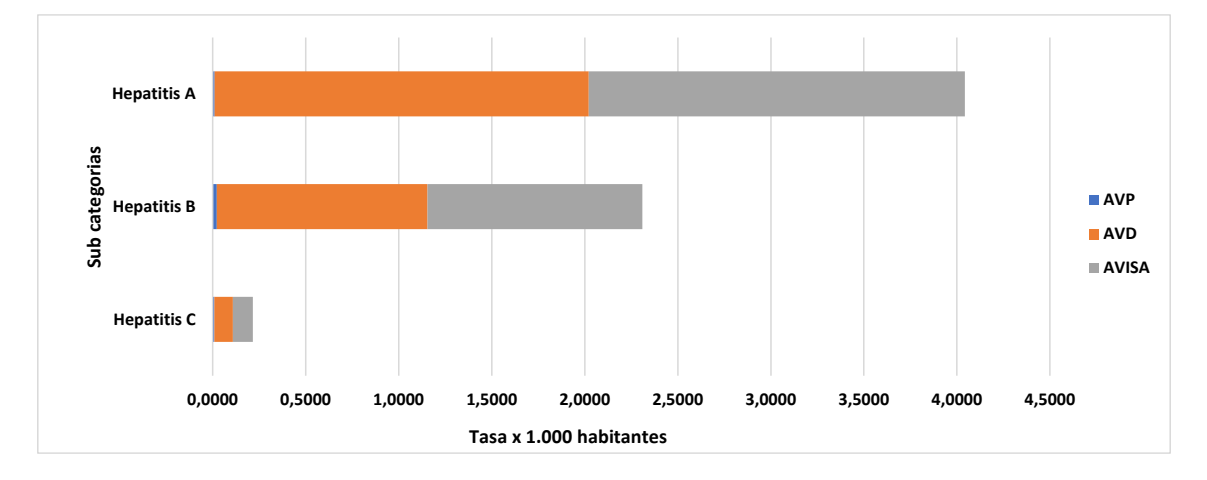

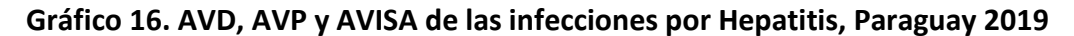

## **VIH/SIDA**

El VIH ha causado la pérdida de 17005,48 años de vida saludables (7,23% del total de AVISA en las enfermedades transmisibles) representando una razón de 2,47 años por mil habitantes en general; la carga fue mayor debido a los AVP que representaron 9794,69 años a razón de 1,46 por 1000 habitantes; siendo el sexo masculino el más afectado tanto en los AVD (3648,62) como en los AVP (5716,02). **Tabla 11**

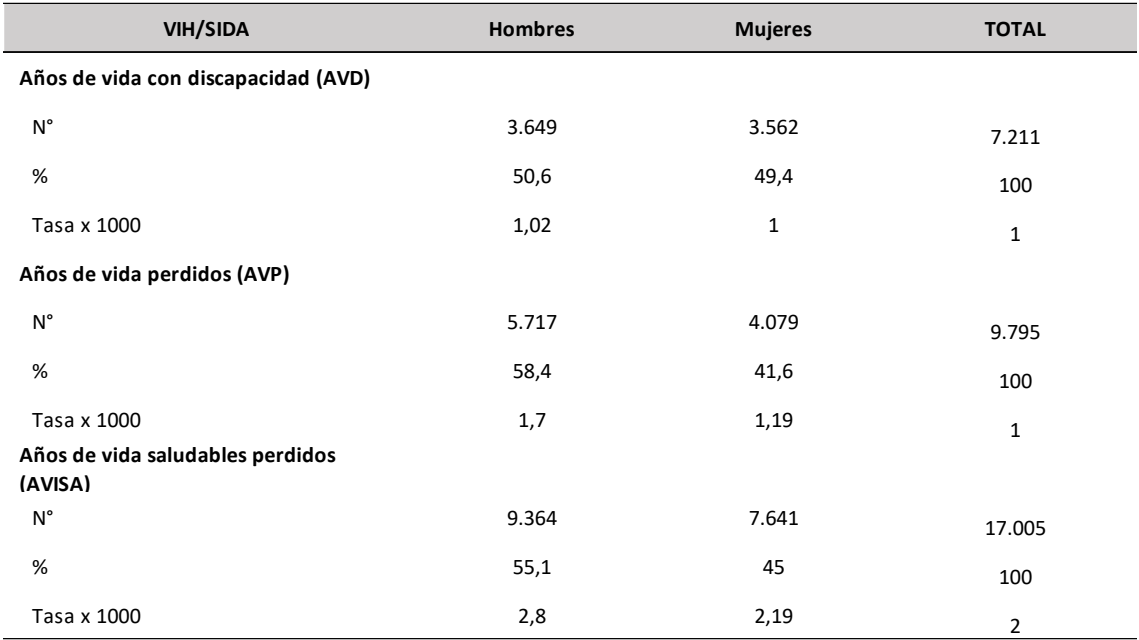

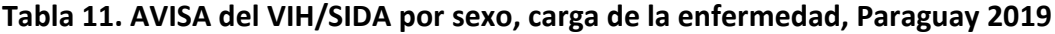

**Fuente:** Dirección General de Información Estratégica en Salud (DIGIES)

## **Deficiencias nutricionales**

El grupo de las deficiencias nutricionales son el sexto grupo de mayor carga entre las ETMPN; los extremos de la vida muestran mayores AVISA, los del grupo de 0 a 4 años perdieron 11079 años por mil habitantes y los de 80 y más años perdieron 1433,8 años por mil habitantes; en cuanto al sexo, las mujeres mostraron mayores AVISA en ambos grupos de edad y en el total general. **Tabla 12**.

| Grupo de edad (años) | Hombre  | <b>Mujer</b> | <b>Total</b> |
|----------------------|---------|--------------|--------------|
| $0 - 4$              | 4.920,2 | 6.159,0      | 11.079,2     |
| $5 - 9$              | 118,5   | 239,1        | 357,6        |
| $10 - 14$            | 0,0     | 381,0        | 381,0        |
| 15 - 19              | 28,2    | 0,0          | 28,2         |
| $20 - 24$            | 27,5    | 55,8         | 83,3         |
| $25 - 29$            | 0,0     | 27,1         | 27,1         |
| 30 - 34              | 25,4    | 104,2        | 129,6        |
| $35 - 39$            | 24,2    | 0,0          | 24,2         |
| $40 - 44$            | 22,7    | 94,3         | 117,0        |
| 45 - 49              | 63,1    | 22,1         | 85,2         |
| 50 - 54              | 19,2    | 61,3         | 80,5         |
| $55 - 59$            | 34,2    | 55,4         | 89,6         |
| $60 - 64$            | 73,8    | 65,5         | 139,3        |
| $65 - 69$            | 98,6    | 14,0         | 112,6        |
| 70 - 74              | 119,5   | 80,7         | 200,2        |
| 75 - 79              | 194,0   | 99,4         | 293,4        |
| 80 y mas             | 638,1   | 785,6        | 1.423,7      |
| <b>Total</b>         | 6.407,2 | 8.244,5      | 14.651,7     |

**Tabla 12. AVISA de las deficiencias nutricionales por grupo de edad y sexo, Paraguay 2019**

**Fuente:** Dirección General de Información Estratégica en Salud (DIGIES)

En las deficiencias nutricionales la carga de la enfermedad se distribuyó mayormente en dos subcategorías, las otras nutricionales a expensas de los AVD y la malnutrición proteico-calórico a expensas de los AVP. **Gráfico 17.**

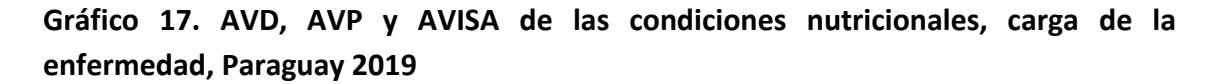

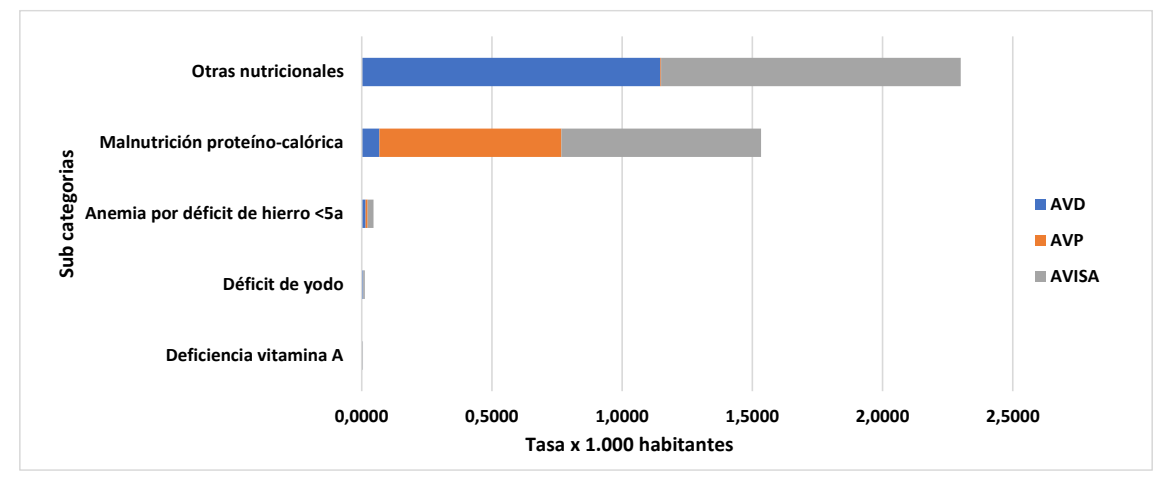

### **Infecciones intestinales**

Se estima que durante el año 2019 se han perdido 13850,19 años saludables (AVISA) por infecciones intestinales en el Paraguay. El 54% (7520,40) de la carga de enfermedad afecta a los hombres y 46% (6329,78) a las mujeres. El quinquenio de edad más afectado es el de 80 años y más con AVISA de 6,3 por mil habitantes, el otro grupo etario afectado es el de 0 a 4 años con 4,8 AVISA por mil habitantes. La carga de enfermedad es levemente mayor en los hombres que en las mujeres (2,08 AVISA por mil en hombres y 1,80 AVISA por mil en mujeres). Las infecciones intestinales están divididas en dos subcategorías: diarreas (1,94 AVISA por mil habitantes) y parasitosis intestinal (0,01 AVISA por mil habitantes). **Tabla 13**

| Grupo de edad (años) | <b>Hombre</b> | <b>Mujer</b> | <b>Total</b> |
|----------------------|---------------|--------------|--------------|
| $0 - 4$              | 5,8           | 3,7          | 4,8          |
| $5 - 9$              | 2,0           | 1,5          | 1,8          |
| $10 - 14$            | 1,9           | 1,4          | 1,6          |
| $15 - 19$            | 1,4           | 1,2          | 1,3          |
| $20 - 24$            | 1,2           | 1,3          | 1,2          |
| $25 - 29$            | 1,2           | 1,1          | 1,2          |
| $30 - 34$            | 1,6           | 1,1          | 1,4          |
| $35 - 39$            | 1,4           | 1,2          | 1,3          |
| $40 - 44$            | 1,5           | 1,2          | 1,3          |
| 45 - 49              | 1,4           | 1,4          | 1,4          |
| $50 - 54$            | 1,6           | 1,3          | 1,4          |
| $55 - 59$            | 1,7           | 1,7          | 1,7          |
| $60 - 64$            | 2,0           | 2,2          | 2,1          |
| $65 - 69$            | 2,3           | 3,7          | 3,0          |
| $70 - 74$            | 2,4           | 4,7          | 3,6          |
| 75 - 79              | 3,9           | 4,3          | 4,1          |
| 80 y mas             | 6,4           | 6,3          | 6,3          |

**Tabla 13. AVISA de las infecciones intestinales por grupo etario y sexo, carga de la enfermedad, Paraguay 2019**

### **Condiciones maternas**

El grupo de las condiciones maternas ocupan el octavo lugar dentro de la carga de enfermedad entre las ETMPNA. Los años de vida saludable perdidos fueron 11840,93 años que representa el 5,04% del total de AVISA de las ETMPNA. Las condiciones maternas están divididas en seis subcategorías: hemorragia materna (0,27 AVISA por mil mujeres), sepsis materna (0,83 AVISA por mil mujeres), HTA del embarazo (0,24 AVISA por mil mujeres), parto obstruido (0,53 AVISA por mil mujeres), aborto (0,45 AVISA por mil mujeres) y otros problemas obstétricos (0,85 AVISA por mil mujeres). En relación al quinquenio de edad más afectado varió según la subcategoría: para la hemorragia materna y HTA del embarazo fue el grupo de 35 a 39 años (0,78 – 0, 83 AVISA por mil mujeres), para parto obstruido y otros problemas obstétricos el grupo de 25 a 29 años (1,82 – 2,40 por mil mujeres) y finalmente para sepsis materna y aborto de 20 a 24 años (3,28 – 1,85 por mil mujeres). **Tabla 14**

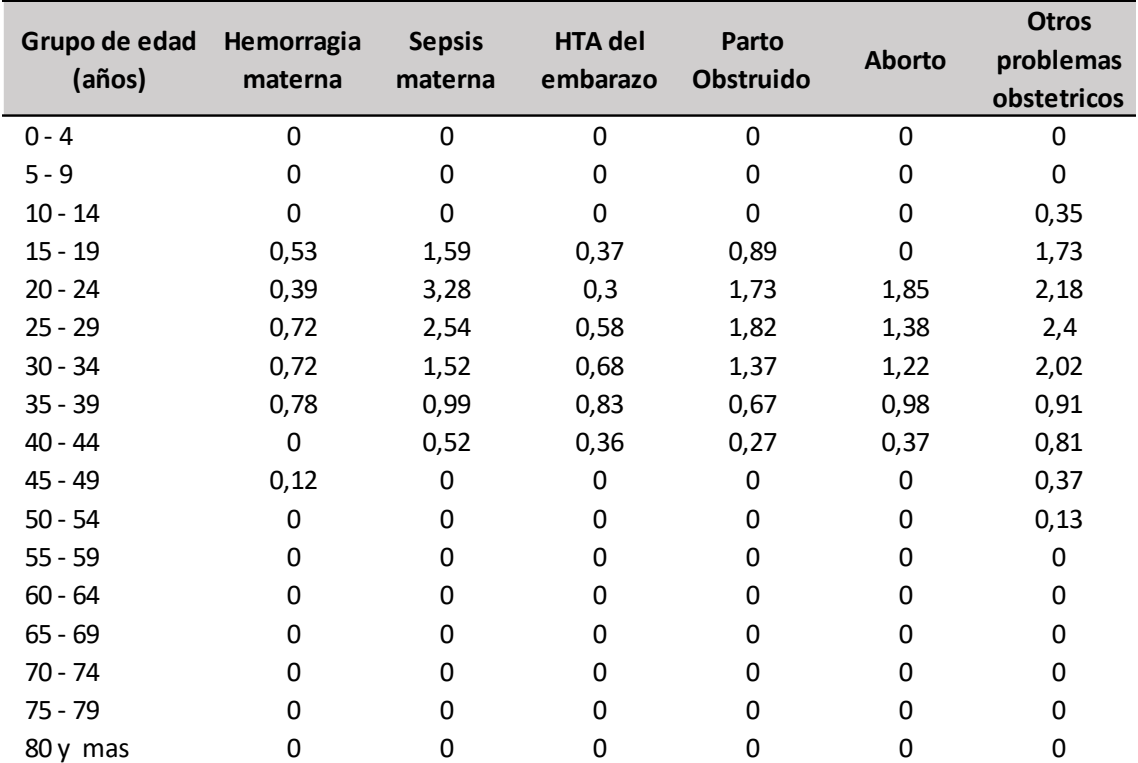

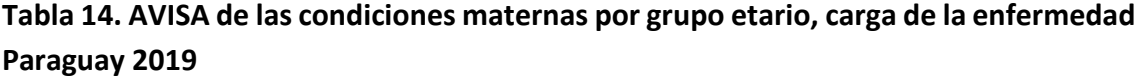

## **Tuberculosis**

La tuberculosis produjo la pérdida de 5.597 años de vida saludables (2,4% del total de AVISA en las enfermedades transmisibles) representa la razón de 0,87 años por 1000 habitantes en general, de las cuales, el 96% estuvo influenciado por los años de vida perdidos (AVD 0,030 - AVP 0,837), afectando principalmente al sexo masculino a partir del grupo de 45 - 49 años de edad en adelante. **Tabla 15**

| Grupo de edad<br>(años) | <b>Hombre</b> | <b>Mujer</b> | <b>Total</b> |
|-------------------------|---------------|--------------|--------------|
| $0 - 4$                 | 0,1           | 0,3          | 0,2          |
| $5 - 9$                 | 0,0           | 0,0          | 0,0          |
| $10 - 14$               | 0,3           | 0,0          | 0,2          |
| 15 - 19                 | 0,1           | 0,2          | 0,2          |
| $20 - 24$               | 0,5           | 0,7          | 0,6          |
| $25 - 29$               | 0,7           | 0,4          | 0,6          |
| $30 - 34$               | 1,1           | 0,7          | 0,9          |
| $35 - 39$               | 1,2           | 0,6          | 0,9          |
| 40 - 44                 | 1,3           | 0,8          | 1,1          |
| 45 - 49                 | 2,4           | 0,4          | 1,4          |
| $50 - 54$               | 2,6           | 0,5          | 1,6          |
| $55 - 59$               | 2,2           | 1,1          | 1,6          |
| $60 - 64$               | 3,6           | 1,3          | 2,5          |
| $65 - 69$               | 3,4           | 1,3          | 2,4          |
| $70 - 74$               | 2,8           | 0,8          | 1,8          |
| 75 - 79                 | 3,1           | 1,5          | 2,2          |
| 80 y mas                | 4,3           | 1,9          | 2,9          |

**Tabla 15. Tuberculosis por grupo etario y sexo, carga de la enfermedad, Paraguay 2019**

**Fuente:** Dirección General de Información Estratégica en Salud (DIGIES)

#### **Enfermedades transmitidas por vectores**

Las enfermedades transmitidas por vectores ocupan el décimo lugar dentro de la carga de enfermedad entre las ETMPNA y produjeron la pérdida de 4026,37 años de vida saludable que representa 1,71 del total de AVISA de las ETMPNA. El 55% (2232,15) de la carga de enfermedad afecta a los hombres y 45% (1794,22) a las mujeres. La carga de enfermedad fue mayor en los hombres que en las mujeres (0,63 AVISA por mil en hombres y 0.53 AVISA por mil en mujeres). El quinquenio de edad más afectado fue el de 80 años y más con AVISA de 1,3 por mil habitantes.

Las enfermedades transmitidas por vectores están divididas en seis subcategorías: malaria por *P. vivax* (0,20 AVISA por mil habitantes), enfermedad de Chagas (0,18 AVISA por mil habitantes), dengue (0,17 AVISA por mil habitantes), leishmaniasis (0,03 AVISA por mil habitantes), bartonelosis (0,002 AVISA por mil habitantes), zika, malaria por *P. falciparum* y fiebre amarilla no representaron AVISA en este grupo. Dengue fue la enfermedad que presentó mayores pérdidas de años a expensa de los AVP, mientras que Malaria por *P. vivax* y enfermedad de Chagas lo hicieron a expensas de los AVD. **Gráfico 18.**

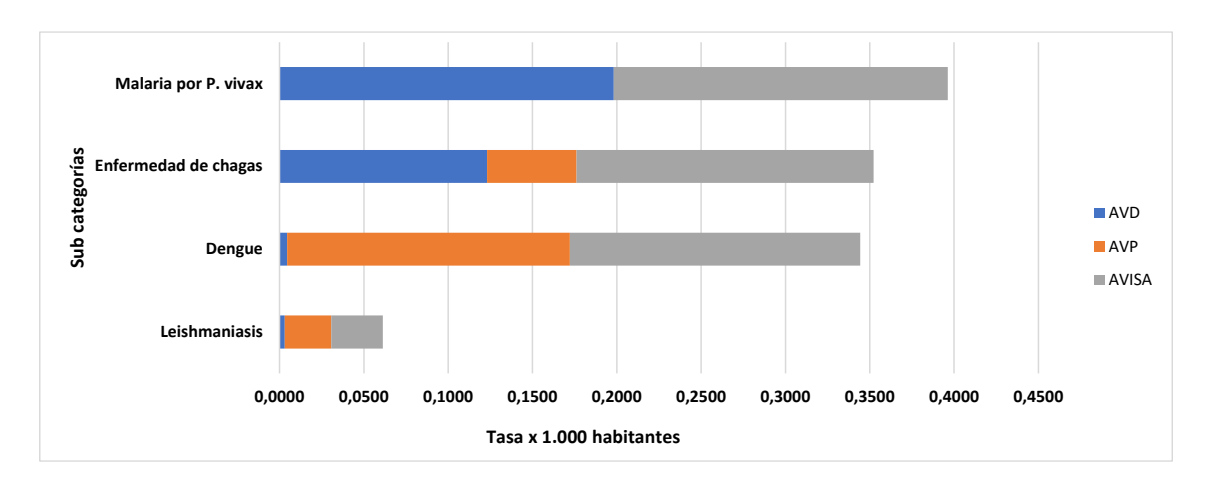

**Gráfico 18. AVD, AVP y AVISA de las enfermedades transmitidas por vectores, Paraguay 2019**

**Fuente:** Dirección General de Información Estratégica en Salud (DIGIES)

## **Enfermedades Inmunoprevenibles**

Las enfermedades inmunoprevenibles produjeron la pérdida de 2178 años (0,93 % del total de AVISA), ligeramente más en mujeres (1108,30) que en hombres (1069,87); cuentan con ocho subcategorías y se mencionan de mayor a menor razón de AVISA por mil habitantes: Meningitis (0,275), Varicela (0,14), Tétanos (0,010), Otras enfermedades inmunoprevenibles (0,002), Tos ferina (0,001), Rubéola (0,000), Sarampión (0,000), Rabia (0,000). La carga de las enfermedades inmunoprevenibles se ven afectadas mayormente por los AVP de las meningitis. **Gráfico 19.**

**Gráfico 19. AVD, AVP y AVISA de las enfermedades inmunoprevenibles, Paraguay 2019.**

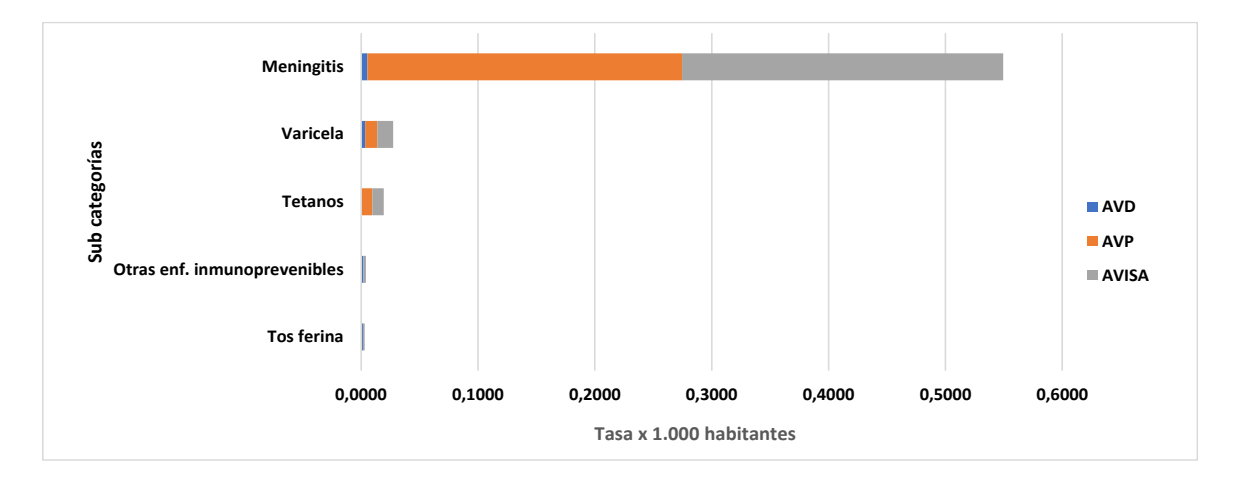

**Fuente:** Dirección General de Información Estratégica en Salud (DIGIES)

#### **IV. CONCLUSIONES GENERALES**

El presente estudio muestra que en el Paraguay durante el año 2019 la carga de enfermedad se produjo fundamentalmente por enfermedades que causan discapacidad, particularmente las no transmisibles, las cuales constituyen uno de los mayores retos que enfrentan los sistemas de salud tanto de países desarrollados como en desarrollo; principalmente por su frecuencia en la población, su creciente contribución a la mortalidad general, su conformación en la causa más frecuente de discapacidad así como por la complejidad y costo elevado de su tratamiento. Esto revela nuestra situación postransición epidemiológica como ocurre con otros países de la región.

Se puede observar que dos tercios de la carga total de enfermedad del Paraguay para 2019, corresponde a enfermedades no transmisibles (ENT). Las cinco primeras categorías de enfermedades con mayor carga fueron los trastornos mentales y del comportamiento, las lesiones no intencionales, las enfermedades cardiovasculares, los trastornos malignos y la diabetes.

Al analizar todas las ENT estudiadas podemos observar que las enfermedades cardiovasculares, los tumores malignos y la diabetes son las que encabezan las enfermedades que aportan la mayor carga de la categoría ENT para el total de Paraguay del 2019.

Existen necesidades específicas para la población adulta que es el grupo de edad que concentra porcentajes más elevados de AVISA, sobre todo de padecimientos asociados con enfermedades no transmisibles y lesiones. Predomina la carga de AVISA en mujeres.

En el análisis por categorías, el Paraguay presentó mayor pérdida de AVISA por causa de las enfermedades neuropsiquiátricas donde la principal subcategoría fue la depresión unipolar.

En América Latina y el Caribe, al igual que en otras regiones del mundo, el progreso económico, las transformaciones sociales y el incremento de la longevidad han ido acompañados de un aumento en la problemática psicosocial. La carga que representan las enfermedades mentales es cada vez más significativa, lo cual ocasiona un alto grado de sufrimiento individual y social. De acuerdo a la OMS, a pesar de la magnitud de la carga de los trastornos mentales, la respuesta de los servicios de salud ha sido y es por lo general limitada o inadecuada. La resultante es una paradójica situación de carga abultada y capacidad resolutiva insuficiente que se hace evidente en las actuales brechas de tratamiento de los trastornos mentales.

En resumen, en nuestro estudio de carga de enfermedad sobresalen padecimientos que saturan los servicios de salud, para los cuales no se cuenta con programas de prevención y control específicos y que, por su alta prevalencia y baja letalidad, demandan recursos humanos y financieros que ponen en una situación de alerta a los sistemas de salud.

Durante el año 2019, en el Paraguay se perdieron 1.766.461 años saludables por diversas enfermedades, lo que supuso una razón de 247 AVISA por cada mil habitantes. En resumen, las Enfermedades No transmisibles fueron responsables del 66,8% de la carga; en segundo lugar, están los accidentes y lesiones con 19,9% y por último las enfermedades transmisibles, maternales, perinatales y nutricionales con el 13,3%. En cuanto a quienes perdieron más años de vida saludables, las mujeres representaron el 51,4% con una razón de 255,8 AVISA por cada mil habitantes.

## **V. RECOMENDACIONES**

La carga de enfermedad el año 2019 fue consecuencia principalmente de enfermedades que causan discapacidad, predominando las enfermedades no transmisibles y dentro de ellas las neuropsiquiátricas. La elevada carga en estas enfermedades, tiene implicancias en el sistema de salud, debido a que conducen a una mayor utilización de los servicios de salud, mayor costo en la atención y exige mayor capacidad resolutiva de los establecimientos de salud. Por lo tanto, se recomienda implementar una política pública de salud mental, así como de que se constituyan en una prioridad de investigación

## **VI. REFERENCIAS BIBLIOGRÁFICAS**

1. World Bank. Investing in Health. World Development Report, 1993.

2. Murray CJL. Cuantificación de la carga de enfermedad: la base técnica del cálculo de los años de vida ajustados en función de la discapacidad. Bol. Oficina Sanit Panam 118 (3), 1995.

3. Murray C, and Lopez A. Global burden of disease and injury series. Volume I and II, WHO, 1996.

4. Murray C, Evans D, Acharya A and Baltussen R. Development of WHO guidelines on generalized cost-effectiveness analysis. Health Economics 9: 235-251, 2000.

5. The World Health Report 2002. Reducing Risks, Promoting Healthy Life. World Health Organization, 2002.

6. The World Health Report 2003. Shaping the future. World Health Organization, 2003.

7. Escobar ML, Gallardo HM, Giraldo PG, Londoño JL y Rodríguez J. La Carga de la enfermedad en Colombia. Ministerio de Salud, República de Colombia: Editorial Carrera Séptima Ltda; 1994.

8. Lozano R, Murray C, Frenk J, Bobadilla JL y Fernández S. El peso de la enfermedad en México: un doble reto. Fundación Mexicana para la Salud, México, Economía y Salud; 1994.

9. Carga de Enfermedad en el Perú. Estimación de los años de vida saludables perdidos 2012. Ministerio de Salud, Perú; 2014.

10. Ruiz F, Rodríguez J, Peñalosa E, Acosta N y O´Meara G. Desarrollo e implantación de la metodología de Esperanza de Vida Saludable (EVISA). Estudio realizado por el Centro de Proyectos para el Desarrollo -Cendex- de la Universidad Javeriana para el Instituto Mexicano del Seguro Social -IMSS-; Marzo-Julio 2002.

11. INEI. Estimaciones y Proyecciones 2000-2015 anualizadas por sexo y edad. [Sitio en Internet] Instituto Nacional de Estadística e Informática. Disponible en: [http://proyectos.inei.gob.pe/web/biblioineipub/bancopub/Est/Lib0842/libro.pdf.](http://proyectos.inei.gob.pe/web/biblioineipub/bancopub/Est/Lib0842/libro.pdf) Acceso el 06/07/2018

12. INEI. Censo 2007. Sistema de Consultas de Resultados Censales. Disponible en: <http://censos.inei.gob.pe/cpv2007/tabulados/> acceso el 06/07/2018

14. Instituto Nacional de Salud. Sistema de Vigilancia y Control en Salud Pública – SIVIGILA año 2005. [Sitio en Internet] Instituto Nacional de Salud. Disponible en: www.ins.gov.co/vigilancia/nivel3.php?seccion=40&sub=44. Acceso en octubre 2008).

15. ONUSIDA. Infección por VIH y SIDA en Perú. Estimaciones del Spectrum 2010- 2015. Perú, 2015. Disponible en: <http://www.unaids.org/es/dataanalysis/datatools/spectrum-epp>

16. Zamudio L, Rubiano N, Wartenberg L. La incidencia del aborto en Colombia. En: Reproducción, salud y sexualidad en América Latina, editado por Edith Alejandra Pantelides, Sarah Bott. Buenos Aires, Argentina, Editorial Biblos, 2000:99-116.

17. Pradilla G, Vesga BE, León-Sarmiento FE, GENECO G. Estudio neuroepidemiológico nacional (EPINEURO) colombiano. Rev Panam Salud Publica. 2003;14(2):104-11.

18. Kohn R, et al. Los trastornos mentales en América Latina y el Caribe: asunto prioritario para la salud pública. Rev Panam Salud Publica/Pan Am J Public Health 18(4/5), 2005.

19. Posada-Villa JA, et al. Prevalencia de trastornos mentales y uso de servicios: resultados preliminares del Estudio nacional de salud mental. Colombia, 2003. Revista Colombiana de Psiquiatría, vol. XXXIII / No. 3 / 2004.

21. Piñeros M, Ferlay J, Murillo R. Cancer incidence estimates at the national and district levels in Colombia. Salud Publica Mex 2006; 48:455-465.

22. Murray C, y Lopez A. The global burden of disease. Global burden of disease and injury series. Volume I, WHO, pp 412,1996.

23. Murray, C and López, A. Global health statistics. Global burden of disease and injury series. Volume II, WHO, pp 142,1996.

24. Murray, C and López, A. The global burden of disease. Global burden of disease and injury series. Volume I, WHO, pp 17,1996.

25. Murray, C and López, A. The global burden of disease. The global burden of disease. Global burden of disease and injury series. Volume I, WHO, pp 66,1996. 26. Sullivan, DF. A single index of mortality and morbidity. Health Services and Mental Health Administration Health Reports, 1971; 86(4), 347-354.

27. Mathers, C., Murray, C., López, A., Salomon, J., Sadana, R., Ustün B, and Chatterj S. Estimates of healthy life expectancy for 191 countries in the year 2000: methods and results. Global Program on Evidence for Health Policy Discussion Paper No. 38, World Health Organization, October 2001.

28. Mathers, C, Sadana, R, Salomon, J, Murray, C and López, A. Healthy life expectancy in 191 countries, 1999. THE LANCET Vol 357, May 26, 2001.

29. Murray, C, López, A, Mathers, C and Stein, C. The Global Burden of Disease 2000 Project: aims, methods and data sources. Global Program on Evidence for Health Policy Discussion Paper No. 36, World Health Organization, October 2001.

30. Mathers CD, Vos T, Lopez AD, Salomon J, Ezzati M (ed). National burden of disease studies: a practical guide. Edition 2.0. Global Program on Evidence for Health Policy. Geneva: World Health Organization, 2001.

31. Murray, C and López, A. The global burden of disease. Volume I, WHO, pp 218,1996.

32. Mathers, C., Murray, C., López, A., Salomon, J., Sadana, R., Ustün B, and Chatterj S. Estimates of healthy life expectancy for 191 countries in the year 2000: methods and results. Global Programme on Evidence for Health Policy Discussion Paper No. 38, World Health Organization, October 2001.

33. Mathers, C, Sadana, R, Salomon, J, Murray, C and López, A. Healthy life expectancy in 191 countries, 1999. THE LANCET Vol 357, May 26, 2001.

34. Ministerio de Salud. Estudio de Carga de Enfermedad y Carga Atribuible, Chile 2007. [Sitio en Internet] Gobierno de Chile, Ministerio de Salud. Disponible en: http://epi.minsal.cl/epi/html/invest/estudios.htm.

35. Begg S, Vos T, Barker B, Stevenson Ch, Stanley L, and Lopez A. The burden of disease and injury in Australia 2003. [Sitio en Internet] Australian Institute of Health and Welfare, Canberra. Disponible en: http://www.aihw.gov.au/bod.

## **VII. ANEXOS**

## **Acerca del DisMod II**

DisMod II es una herramienta para ayudar a los profesionales de la salud pública a estimar, de manera consistente, un conjunto de indicadores que describen una enfermedad. Los datos están a menudo incompletos, incoherentes, o totalmente ausentes. Las dos estrategias que se pueden seguir son complementar o corregir las incoherencias internamente de los datos. La primera es con el uso del conocimiento de los especialistas. La segunda es aprovechar el hecho de que la incidencia, prevalencia, remisión, letalidad del caso y mortalidad no son variables independientes entre sí. DisMod II combina estas estrategias y modela el proceso de la enfermedad de una manera intuitiva.

Este aplicativo computacional ha sido construido de manera de que la interacción con el profesional se refuerce convenientemente. De ahí las propiedades siguientes:

Una interface gráfica. Las variables epidemiológicas se presentan en formato de tabla y como gráficos, permitiéndole al experto juzgar el modelo.

El acceso a menú de interpolación y rutinas suavizadoras, modelos de edad observados y curvas matemáticas. El usuario puede modificar de esta manera los datos disponibles hasta obtener salidas apropiadas.

Una función de peso. El usuario puede expresar su confianza relativa en los datos disponibles dándoles más o menos peso durante el proceso de modelación.

Esta herramienta computacional opera de la forma siguiente: los datos de entrada más el conocimiento del experto generan los datos de salida. Estos se guardan en una base de datos con las siguientes propiedades: ƒ Se guardan las variables de entrada, entrada ajustada y salida, de manera separada.

Se pueden incluir en la base de datos de cada enfermedad, notas aclaratorias acerca de los supuestos que se utilizaron en el procesamiento de las enfermedades de manera de que quede guardada esta información, acompañando al resto de datos.

Compatibilidad. Una vez guardados los resultados en la base de datos, estos se pueden exportar en varios formatos y ser usados para cálculos extensos o de presentación.

#### **Instalación**

El DisMod II está disponible en la página web: http://www.who.int/healthinfo/global burden disease/tools software/en/

La instalación es simple: Se hace click en el Setup.exe, y se siguen las sugerencias. Con la instalación viene el juego de datos de ejemplo que se utiliza en la guía didáctica.

DisMod II tiene un solo ejecutable. Se puede borrar el DisMod II haciendo click en el icono de borrar en su grupo de programas

#### **Tutorial**

La guía didáctica desarrolla los pasos básicos de: abrir un juego de datos, ingresar los datos de entrada, ajustar las entradas, inspeccionar y exportar los resultados, agregar una nueva enfermedad y crear una nueva colección. Cada tema en esta guía didáctica supone que se ha pasado por el anterior. Antes de seguir se debe ejecutar el DisMod.

#### **Abrir colección de datos**

Los datos del DisMod son organizados en una colección que se define como una región o país con una población para la cual se quiere estudiar la carga de enfermedad. Por ejemplo, en la Carga Global de Enfermedad 1990 las regiones del estudio como América Latina, el Caribe y Europa fueron consideradas, cada una, como una colección de datos. Un juego o colección de datos contiene: ƒ Mortalidad total por edad y sexo. ƒ Número de personas por edad y sexo. Los datos o indicadores de las enfermedades que se quieren estudiar. Después de poner en marcha el DisMod se presenta la ventana principal con casi todos los botones y menús desactivados. A continuación, se tienen que abrir los datos puestos en el "Ejemplo" que pertenece a la colección "Local". Se escoge Data, Collection y Open en el menú de los datos, se selecciona "Local" y se pulsa el botón OK. En la ventana Principal un nombre de la enfermedad (Breast ca) aparecerá en el campo del Nombre y la mayoría de los botones aparecen activados.

#### **Cálculo de variables**

Por definición, DisMod necesita, por lo menos, tres variables de entrada para hacer los cálculos completos de una enfermedad.

Para IHD (cardiopatía isquémica), en los datos del Ejemplo, están disponibles prevalencia, remisión y mortalidad. Hay suficientes entradas así que se pueden hacer todos los cálculos.

Se hace click en el botón "Start process". Dos ventanas adicionales se abrirán, una muestra muchos botones (la ventana Processing) y una que muestra un gráfico. El gráfico señala tres líneas, una para cada entrada, con sus nombres en la sección de la Etiqueta seguida por '(i). La entrada de la remisión es la línea amarilla en el fondo: la remisión para IHD es 0. La prevalencia es la línea verde, con un aumento grande con la edad, seguida por una disminución importante. La mortalidad es la línea roja que muestra un aumento en todos los grupos de edad menos en el más alto. Ambas líneas tienen igual recorrido; los datos se entraron en grupos de edad quinquenales y se interpolaron a grupos de 1-año que son los grupos que el DisMod usa para sus cálculos. Dadas estas entradas, la manera de obtener los cálculos es simple: se encuentra el botón "Calculate" en la ventana Processing (es el grande), y se pulsa el botón. Después de unos momentos la ventana del gráfico mostrará los resultados: cinco líneas más, todas etiquetadas por defecto con (o) (se puede cambiar eso en las opciones del gráfico) las líneas de los cálculos son más anchas, y tienen el mismo color (pero más oscuras) de la entrada correspondiente. Además de las tres entradas, el gráfico muestra las salidas de la letalidad (púrpura) e incidencia (azul) del caso. Si se prefiere, los números encima (o además de) de los gráficos, se puede abrir una tabla pulsando el botón open table en la ventana Processing. La tabla también tiene duración de la enfermedad.

#### **Ajustar las entradas**

Aunque es fácil de obtener el cálculo de IHD, se puede no quedar satisfecho con ellos. Por ejemplo, para las edades más jóvenes, el cálculo parece una reproducción buena de la entrada, pero para las edades de 70 y superior, allí parece haber una sobrestimación sistemática.

El modelo de la enfermedad parece tener algún problema reproduciéndose ya que provoca un brusco declive de la incidencia.

Aquí es donde el juicio se vuelve un elemento importante. Se puede decidir quedarse con el resultado o intentar hacer algo sobre él. Una primera cosa que se podría hacer es interpolar los datos de la entrada de una manera más sofisticada. Esto ayuda a optimizar el procedimiento, y también permite una valoración visual buena de la divergencia entre la entrada y la salida. Se pulsa el botón Variable en la sección Adjust input de la ventana processing y entonces en la lista presentada se escoge prevalence y se presiona OK. La ventana de Adjusting abre. La ventana despliega un gráfico y muestra la prevalencia. Hay una línea roja etiquetada 'el original' y una azul etiquetada 'Actual', pero sólo la línea azul es visible; en la derecha hay una fila de botones que dan el acceso a las varias acciones de ajuste. Se escoge el botón Interpolation, se selecciona Cubic spline de la lista presentada y se pulsa el botón OK. Una línea lisa verde, etiquetada Adjusted, ahora

acompaña la azul de prevalence. Luego se escoge el botón keep result: la línea verde se pone azul, la línea azul rojo, y ya existe la línea Adjusted. Se cierra la ventana haciendo click en el botón Apply: la ventana cierra y la curva de entrada de Prevalence en la ventana del Gráfico ha perdido su apariencia escalonada.

#### **El peso de las entradas**

Además de ajustar la entrada se puede cambiar la manera como el DisMod calcula los resultados. Por ejemplo, se considera que los datos de prevalencia para IHD son correctos y no se quiere que la prevalencia calculada, en algunas edades, sea más alta que la prevalencia de entrada. En ese caso, se quiere poner un peso más alto a la entrada de prevalencia. Simplemente, debajo del botón calculate en la sección Calculation de la ventana Processing se encuentra un botón de Opciones de Cálculo. Luego de pulsar este botón, se abre la ventana options con etiquetas que identifican varias opciones. Se pulsa, entonces, el botón en la etiqueta que lee Weights y se observa una lista de las variables de entrada al DisMod con flechas a la izquierda. Se habilitan sólo las flechas de las entradas disponibles. Se toma la flecha de la prevalencia de entrada, se mueve un poco a la derecha y se recalcula. Se repite esto hasta que se esté satisfecho con el resultado.

#### **Salvar los resultados**

Cuando se deja la ventana Processing, pulsando el botón close sin salvar, todo el trabajo se perderá. Hay dos opciones posibles para salvar los cálculos:

Si se quiere sólo guardar los datos de la entrada ajustados. En ese caso se escoge el Save change en la sección de adjust input.

Si se quiere guardar el resultado de los cálculos. En ese caso se escoge Save result antes de cerrar la ventana Processing.

#### **Inspeccionar los resultados**

La opción inspeccionar los resultados, permite mirar los resultados guardados en la base de datos. Por consiguiente, sólo se pueden inspeccionar los resultados para las enfermedades que se han calculado y salvado previamente.

Se puede cambiar entre los resultados de los hombres y las mujeres, y entre la entrada original y ajustada.

#### **Exportar los resultados**

El DisMod II proporciona varios formatos para exportar los resultados de su base de datos a otras aplicaciones, o más bien a archivos que otras aplicaciones pueden leer. En esa misma sección de la ventana Principal se localiza el botón export results. Se hace click en el botón para abrir la ventana de la Export results. Se seleccionan las enfermedades. En la sección diseases to export de la ventana Export results se puede definir qué enfermedad o enfermedades se quiere exportar. Se puede escoger entre: la enfermedad actual, todas las enfermedades, o una selección de enfermedades. Escoja la última opción, pulse el botón Selected, y una lista de enfermedades disponibles aparece. Marque las de interés. Formato. En la sección export format se listan 5 formatos diferentes. Sólo los dos últimos están activados en la versión actual. Se puede seleccionar MS Excel o el delimitado por comas. Se puede escoger un grupo etario, u optar por el grupo de 5 años predefinido. Archivo. En la sección choose file se teclea un nombre de archivo (la extensión no se necesita), se debe asegurar en qué carpeta se guardará el archivo y hacer click en save. DisMod escribirá los resultados en un archivo que se puede abrir bajo otro ambiente (Excel).

#### **Agregar una enfermedad**

Hasta ahora en esta Guía didáctica se ha estado trabajando con las enfermedades que aparecen en la colección. En esta sección se mostrará cómo se pueden incluir nuevas enfermedades en el juego de datos.

En el menú de Diseases se escoge la opción New y se escribe el nombre de la enfermedad. Se escribe el código de la enfermedad (opcional).

Se da un click en el botón de √, esto crea el registro de la enfermedad en la base de datos. Con la enfermedad definida como un registro, se procede a agregar las variables de la entrada. Haga click en Remisión en la sección input variables (o escoja Edit/Add input variable y luego Remission de la lista y presione ok). Se abre la ventana con las celdas vacías.

Se debe definir el grupo etario. Para el ejemplo, se asume igual remisión para todas las edades (0), se necesita simplemente un grupo etario: 0 +

En la sección de Age groups de la ventana de edit, se hace click en el botón Define. La ventana Define age groups abre. Se hace click en el botón Read de la sección Saved definitions y se selecciona el grupo etario, one age group, 0-80+ de la lista, se pulsa el botón OK, y luego se cierra la ventana age groups. Ahora las celdas de datos de la ventana tienen un 0+ en Age, con un valor predefinido de 0 que es el valor deseado. Se escoge Save para guardar los datos de la remisión y se cierra la ventana. Para la variable de entrada riesgo relativo en la mortalidad (RR Mortality), se hacen los mismos pasos, con la única diferencia de que se debe teclear el valor en las celdas antes de guardar. Ponga en riesgo relativo el valor 2.5.

Las variables de entrada también se pueden agregar desde un archivo. Por la ventana read file. Para agregar los datos se seleccionan y se pegan con Ctrl-C y Ctrl V. Esto concluye los pasos que se deben seguirse para agregar una enfermedad al juego de datos.

Para resumir: Primero, se define el nombre de la enfermedad (y opcionalmente el código ICD) y se salva en la colección o juego de datos.

Después, se ingresan cada una de las variables de entrada, al menos tres. ƒ Se abre la ventana de edición; - Se define el grupo etario (se puede crear y guardar uno propio); ƒ Se escriben los datos en las celdas, o se pegan de un archivo. ƒ Se guardan los datos en la colección.

#### **Crear una nueva colección de datos**

Como se explicó en la primera sección de esta guía, una colección se define como una región o país con una población particular, descrita por la mortalidad total y número de la población. Debido a que los resultados del DisMod no serán válidos sin los datos de población y mortalidad total, lo primero que se requiere es tener estos datos en un archivo. También se pueden agregar siguiendo los mismos procedimientos realizados para la introducción de las variables de entrada.

Ahora se puede crear una nueva colección. De la barra de menú de la ventana principal se selecciona Data y en Collection se selecciona New y se teclea un nombre para la colección. Debe verificarse en qué carpeta se crea la nueva colección.

En la ventana Data Set se pulsa en la pestaña Add/New y se define la nueva colección. De igual manera se selecciona el botón Add/New para ingresar la información de la nueva colección. En esta misma ventana se define la edad más alta.

Primero, se definen los grupos etarios. Se debe asegurar que el interruptor esté en Original y se hace click en el botón Define de la sección Age groups. Se deben definir grupos etarios iguales a los datos de origen.

Se puede definir un grupo etario propio: en la ventana de define age groups se selecciona el botón new. Se define el ancho del grupo en la ventana Age group width una vez definido se pulsa el botón fill schedule para ingresar los grupos y posteriormente se da un nombre al grupo y se presiona el botón save to disk para guardar este grupo.

Igual procedimiento se hace para la mortalidad total.